#### SISTEMA GESTOR DE MENSAJES DE TEXTO EN EL PARQUEADERO PARA LA INSTITUCION UNIVERSITARIA DE ENVIGADO SGMEP

#### JUAN FERNANDO ARANGO TRUJILLLO MIGUEL CUARTAS BEDOYA

INSTITUCION UNIVERSITARIA DE ENVIGADO FACULTAD DE INGENIERIA ENVIGADO 2011

#### **DEDICATORIA**

En primera instancia dedico a Dios, todos y cada uno de los esfuerzos para realizar este trabajo. Igualmente, esta dedicatoria también se la merecen mis padres Luz Stella Trujillo y Luis Fernando Arango, quienes han sido de gran ayuda anímica para lograr las metas propuestas hasta hoy. Finalmente, a mi hermano menor; Daniel Arango, quien desea iniciar su ciclo formativo como ingeniero en sistemas.

#### **Juan Fernando Arango Trujillo.**

Cuando las cosas son difíciles y se tiene el apoyo de un grupo familiar, parecen fáciles y se logran hacer.

Por lo anterior dedico este trabajo a toda mi familia: a mi madre, Edilma Bedoya que siempre me apoyo, a mi papá, Miguel Cuartas, que siempre ha estado pendiente del estudio que estoy realizando, a mis hermanos que siempre ha sido mi respaldo.

**Miguel Cuartas Bedoya.**

## **AGRADECIMIENTOS**

Agradezco de todo corazón a todos los integrantes de mi familia, en especial a mis padres, mis tíos Mario y Martín Arango; pues ellos me han apoyado siempre en éste proceso formativo.

De la misma forma, quisiera agradecer profundamente a todas aquellas personas que fueron significativas en mi proceso de aprendizaje durante mi etapa educativa, en especial a una profesora que valoro mucho y nunca tuve la oportunidad de darle las gracias, Dora Sánchez Gómez.

Agradezco también a la empresa Quipux SA por haberme dado la oportunidad de trabajar y a mis compañeros por darme la oportunidad de crecer como persona.

#### **Juan Fernando Arango Trujillo.**

Quiero agradecer a mis padres por darme la posibilidad de terminar mis estudios como tecnólogo en sistemas, a mis compañeros de estudios pues ellos estuvieron en todo momento para colaborarme en todo sentido y especialmente a Dios por darme la posibilidad y las fuerzas necesarias para seguir adelante.

#### **Miguel Cuartas Bedoya.**

## **CONTENIDO**

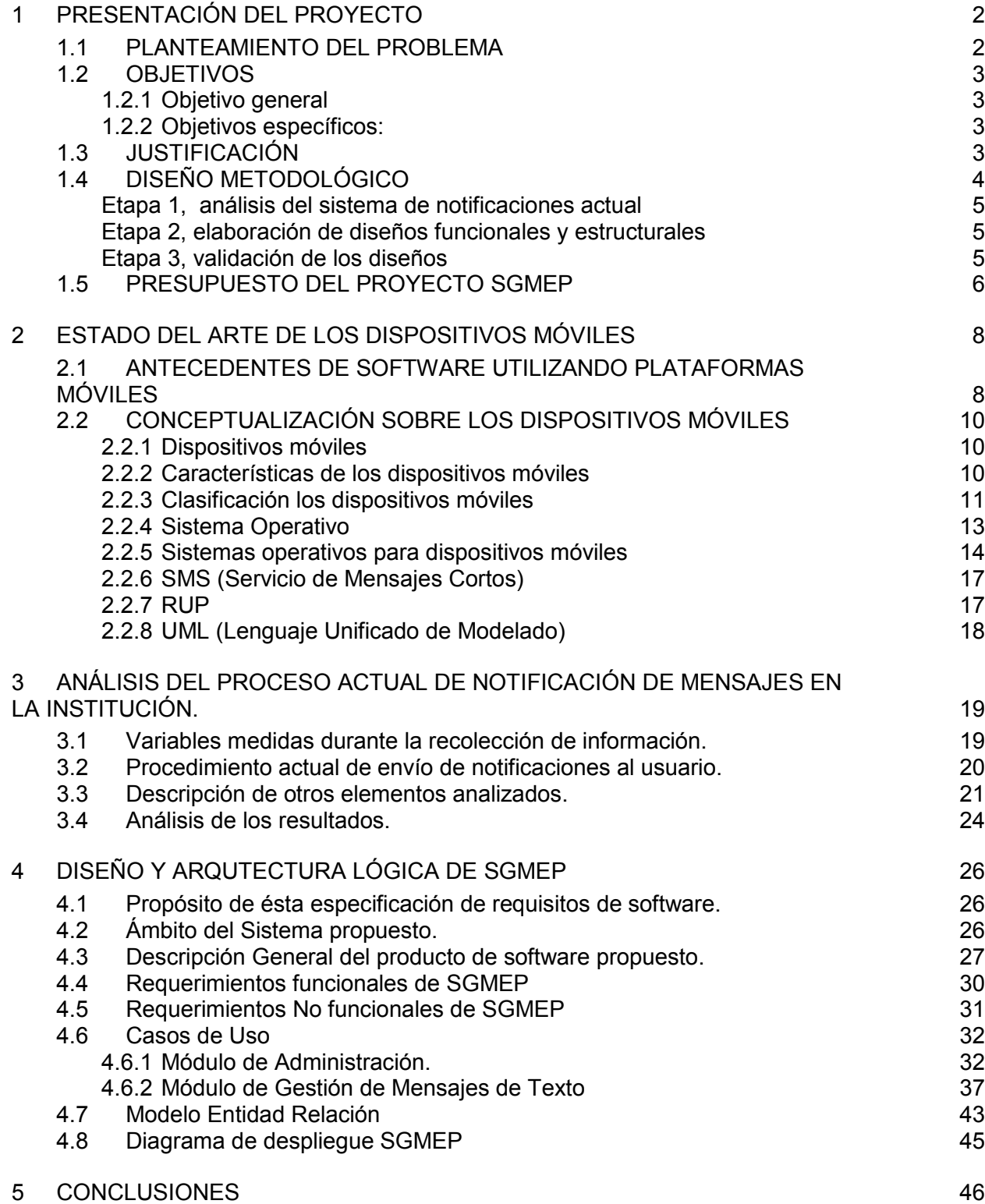

#### [RECOMENDACIONES.](#page-57-0) 47

## **LISTADO DE TABLAS**

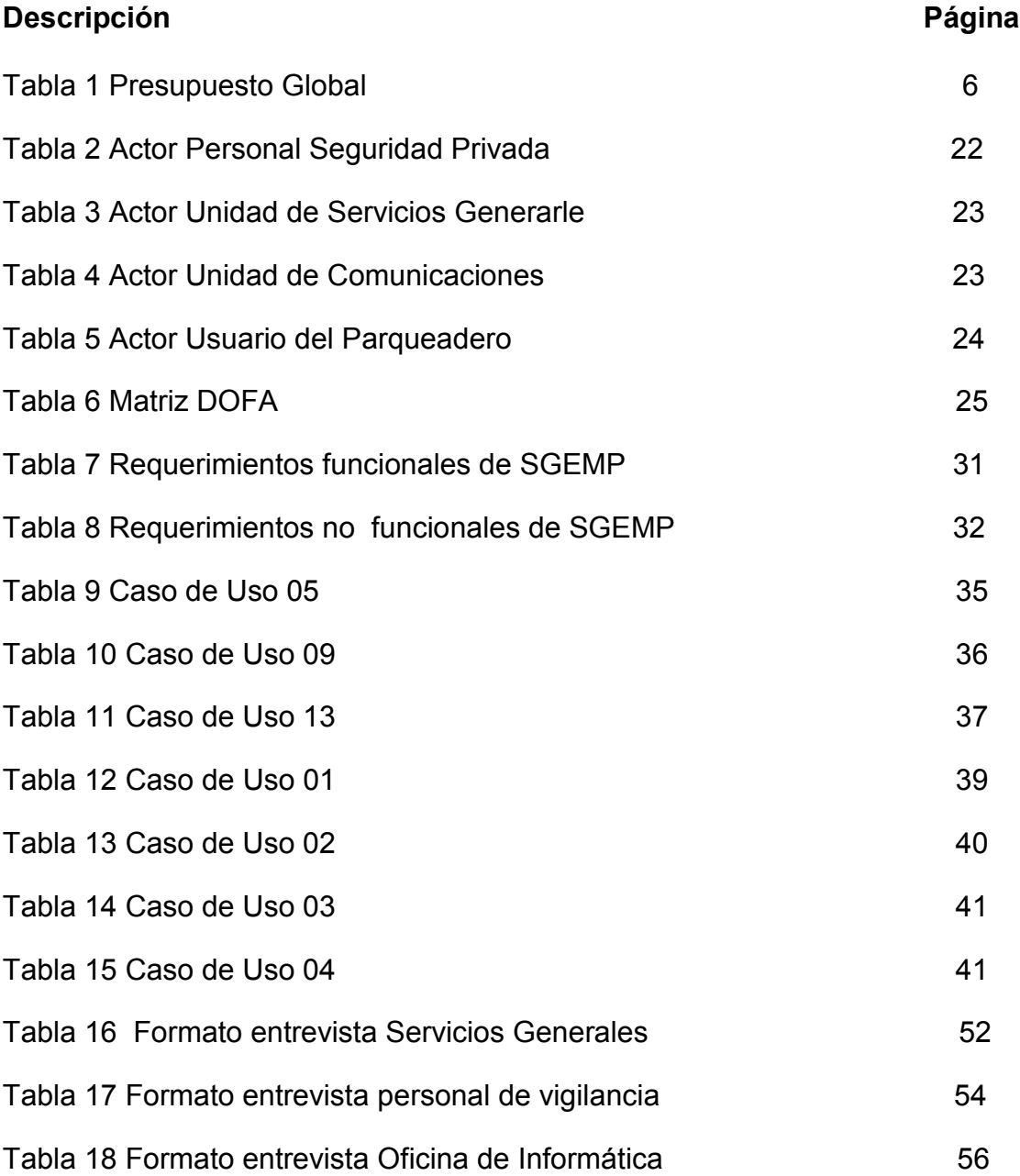

# **LISTADO DE GRÁFICAS**

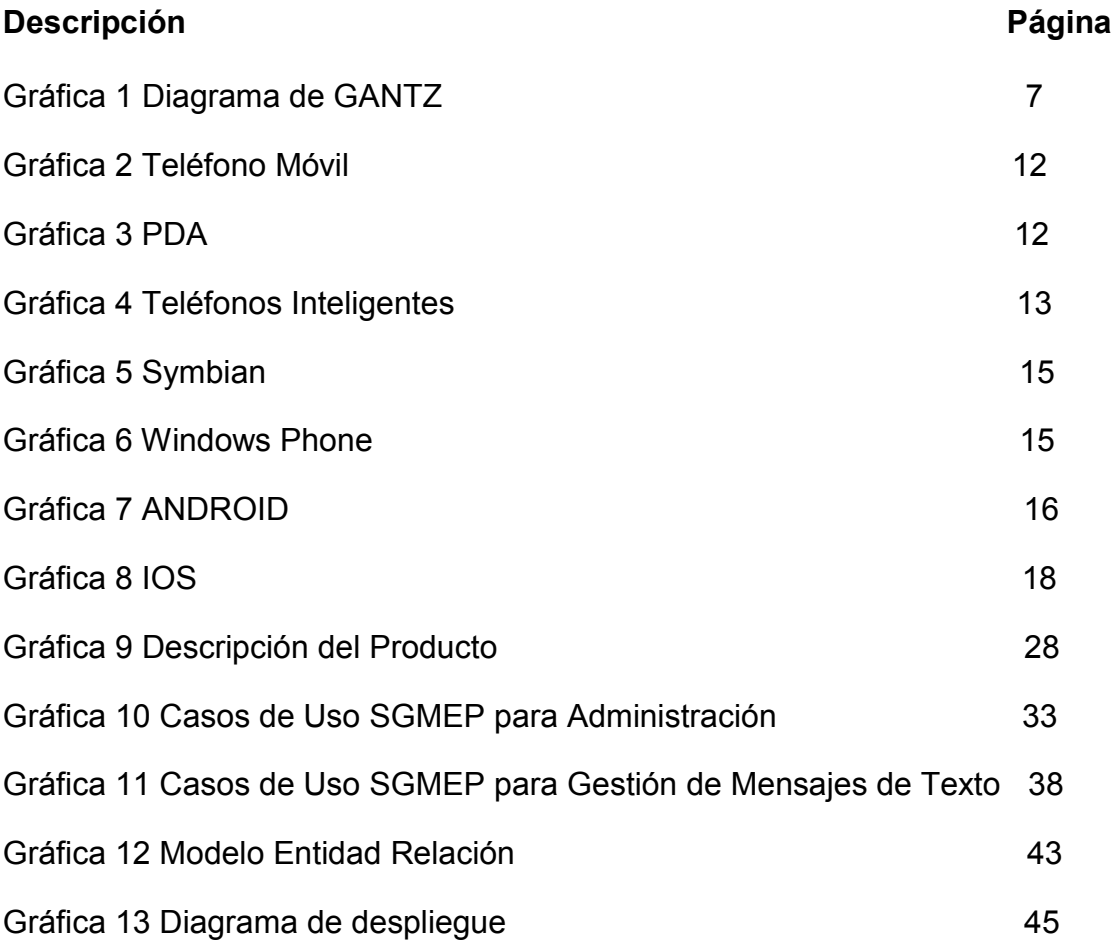

#### **GLOSARIO**

SGMEP: Abreviatura de Sistema Gestor de Mensajes de texto en el Parqueadero para la Institución Universitaria de Envigado.

Actor del sistema: Es aquel ente que de manera individual influye en el sistema, un ente puede ser una persona, un grupo de personas u otro sistema en particular.

Enfoque cuantitativo: Utiliza las mediciones numéricas y la estadística para contestar preguntas durante el desarrollo de la investigación.

Metodologías de desarrollo de software: Son los diferentes estándares para construir un proyecto de software, algunos estándares utilizados son RUP, XP,

PC: Abreviatura de Computador Personal.

Cola: Estructura de datos para almacenar elementos temporalmente, donde el primer elemento almacenado es el primero en ser procesado, se le conoce también como FIFO(First In First Out – Primero en entrar, primero en salir ).

Web Service (Servicio Web): Es un software publicado en un servidor web con algunos protocolos y estándares en su arquitectura, se usa con el fin de compartir información entre aplicaciones o entre sistemas diferentes sin necesidad de que se conozca la estructura de ambos.

Java: Es un lenguaje de programación y una plataforma de software, fue desarrollada por Sun Microsystems alrededor de los años 90. Java es de libre distribución.

J2ME: Java Micro Edition, es un componente de la plataforma de Java para sistemas con bajos recursos, diseñado y construido para crear soluciones de software sobre dispositivos móviles

J2EE: Java Enterprice Edition, es un componente de la plataforma de Java para desarrollar sistemas informáticos orientados a internet, las aplicaciones desarrolladas en ésta plataforma se alojan en servidores de aplicaciones.

IDE: Entorno Integrado de Desarrollo es una aplicación de software que hace más fácil el proceso de codificación de un sistema, los IDE poseen varias herramientas para éste propósito; algunos IDE conocidos son: Eclipse, Netbeans, Visual Estudio, DreamWeaver, Kompozer, etc.

Motor de base de datos: Es una aplicación de software que permite administrar una o varias bases de datos, comúnmente se conocen por las siglas SGBD o DBMS, algunos motores de bases de datos son: Oracle, SQL Server, MySQL, Access, etc.

SIRENA: Sistema Automático de Reporte de Notas, es un software para programar y registrar las notas académicas de los estudiantes de un establecimiento educativo.

Wi-Fi: Es una tecnología para conectar dispositivos electrónicos de forma inalámbrica.

SDK: Software Development Kit es un conjunto de herramientas y características de software para permitir a los desarrolladores crear aplicaciones para una plataforma concreta. Para adquirir algunos SDK hay que pagar por ellos, sin embargo existen muchos gratuitos en internet bajo licencias libres como los SDK de Android, Facebook, Java, entre otros.

GPL: Licencia Publica General es una licencia que permite distribuir software de manera gratuita, comúnmente es llamado software libre.

Microsoft .NET: Es un conjunto de tecnologías que permiten el rápido desarrollo de aplicaciones para plataformas Microsoft.

C# (C Sharp): Es un lenguaje de programación que hace parte de las tecnologías de .NET, fue desarrollado por Microsoft.

#### **RESUMEN**

Los usuarios del parqueadero de la Institución Universitaria de Envigado, sean del cuerpo administrativo o estudiantes, cuentan con un servicio de información durante su estadía en la institución. El servicio prestado describe lo siguiente: Cuando los integrantes del equipo de seguridad privada mientras hacen sus rondas ocasionales y observan alguna anomalía con un vehículo en las instalaciones del parqueadero, inmediatamente deben comunicar el incidente al Área de Comunicaciones, para que ésta se encargue de notificar a los usuarios tales incidentes. El principal inconveniente radica en el uso de un parlante para éste procedimiento, lo cual genera algunos inconvenientes durante las clases y otras cosas.

El proyecto SGMEP, nace como una solución a varios de esos inconvenientes; el diseño de un sistema utilizando las dos primeras fases del estándar de desarrollo RUP y diagramas UML necesarios para el entendimiento de los futuros programadores del sistema. Además, tecnologías que apuntan al desarrollo sobre dispositivos móviles bajo la plataforma Android de Google y lenguajes de programación como Java y C#.

El diseño del Sistema Gestor de Mensajes de texto en el Parqueadero, surge con la finalidad de lograr un óptimo desempeño de los estudiantes durante su estadía en la institución. Además de lo anterior, es una oportunidad de prestar un servicio de calidad en cualquier momento sin depender de áreas administrativas, pues tales áreas no laboran durante toda la jornada académica. Así mismo, se da la posibilidad de obtener información básica sobre las personas usuarias del parqueadero y prestar un buen servicio de calidad a todos los integrantes de la comunidad educativa.

#### **ABSTRACT**

Users of the University parking, whether administrative or student body, have an information service during their stay in the institution. This service, described as follows: When the members of private security team as they make their rounds and they observe occasional abnormality with a vehicle in the parking facilities, they have to report the incident immediately to the Communication's Area, for it to be notified users with such incidents. The main drawback is the use of a speaker for this procedure, which creates some problems for the classes and other things.

This project was born as a solution to many of these drawbacks, because it's a design of a system using the first two phases of development standard RUP and UML diagrams necessary for the understanding of future system programmers. Also aimed at developing technologies for mobile devices under the Google Android platform and programming languages like Java and C #.

SGMEP, arises in order to achieve optimal performance of students during their stay in the institution. Besides, this is an opportunity to provide quality service at any time without relying on administrative areas, as these areas do not work throughout the school day. Also, there is the possibility to obtain basic information about the people using the parking lot and provide good quality service to all members of the educational community.

#### **INTRODUCCION**

Los sistemas informáticos abundan en todas partes, ya sea en computadores, en la nube, en dispositivos móviles, etc. Estos sistemas poseen gran relevancia hoy en día por la cantidad de servicios que prestan y la efectividad en el uso de los mismos. Un teléfono inteligente por ejemplo, puede tener servicios integrados de mensajería de texto, aplicaciones de GPS, multimedia, acceso a Internet y otras funcionalidades; todo depende del uso que se le dé a al dispositivo.

Sin embargo, muchas aplicaciones disponibles para los dispositivos móviles son desarrolladas sin ningún control de calidad debido a la falta de procesos previos al desarrollo, como por ejemplo la ausencia de un análisis detallado. Lo anterior, es debido a que los aficionados inician una aventura motivados por hacer realidad sus logros personales, y de la misma forma nosotros lo hicimos alguna vez. No obstante, para crear un software es necesario aplicar algunas metodologías en aras de permitir contextualizar bien el desarrollador de la aplicación, hacer un excelente control de calidad al sistema con el fin de posibilitar realizar pruebas exhaustivas y facilitar el despliegue o la instalación del propio sistema; de la misma manera, los clientes y los usuarios finales también salen beneficiados al implementar éstas metodologías.

El Sistema Gestor De Mensajes De Texto En El Parqueadero, busca solucionar un problema manifestado en el procedimiento actual que se está implementando en la Institución Universitaria de Envigado, donde por medio de un parlante se envían notificaciones a las personas que hacen uso del parqueadero. Este procedimiento tiene la finalidad de informar a los usuarios sobre los incidentes de sus vehículos durante la estadía en la institución. Entonces, este proyecto corresponde al diseño de una solución detallada utilizando metodologías estandarizadas de desarrollo del software como RUP, pero llegando hasta la fase de "elaboración". Es así como basándose en la telefonía móvil para prestar un servicio de calidad al usuario, intentamos mejorar los procesos internos de la institución generando un valor agregado importante para los estudiantes y administrativos que diariamente parquean sus vehículos en las instalaciones.

#### **1 PRESENTACIÓN DEL PROYECTO**

#### **1.1 PLANTEAMIENTO DEL PROBLEMA**

<span id="page-12-1"></span><span id="page-12-0"></span>La Institución Universitaria de Envigado, con algunos programas con énfasis en sistemas debe aprovechar estos recursos en aras de mejorar la calidad de los servicios que ofrece. El diseño presentado en este proyecto se orienta precisamente al mejoramiento de su espacio físico, particularmente en las instalaciones del parqueadero.

Debido a que en la institución no hay una clara demarcación o delimitación de las zonas de parqueo y el espacio es reducido para los usuarios, en muchas ocasiones los automóviles, por ejemplo, son estacionados impidiendo el flujo vehicular, lo cual disminuye la calidad del servicio prestado en el parqueadero. Otro factor que afecta la adecuada administración de la zona de parqueo es el desconocimiento institucional de los usuarios que utilizan su espacio para aparcar los vehículos<sup>1</sup>; esto impide la operatividad de los vigilantes al momento de localizar el propietario de un carro o moto en particular, sin mencionar que debido a la poca información no es posible hacer reportes con datos específicos de los estudiantes.

Aparte de eso, la notificación de mensajes para contactar a una persona se realiza mediante un parlante emisor de mensajes informativos a la comunidad universitaria y mientras esto ocurre la movilidad vehicular se congestiona. A lo anterior se le suma que la información no le llega únicamente al propietario del vehículo, por este motivo los alumnos y profesores durante las clases o exámenes pueden desconcentrarse oyendo mensajes que quizá no son dirigidos a ellos, "no es fácil, o resulta casi imposible concentrarse en una tarea intelectual cuando el lugar en que uno se encuentra tiene características que emiten elementos distractores como el ruido" 2 . Además, la emisión de mensajes informativos a través del parlante, no garantiza totalmente que el propietario reciba el mensaje.

<sup>&</sup>lt;sup>1</sup> ENTREVISTA. Unidad de Servicios Generales, Institución Universitaria de Envigado. Envigado 2011.

<sup>2</sup> BUSTOS ARRATIA, Miriam. Estudio activo, trabajo intelectual. Costa Rica, 1995. Pag 172.

<span id="page-13-0"></span>¿El diseño hipotético de SGMEP realizado mediante la metodología RUP y los estándares de diagramación UML permiten un mayor control de los usuarios del parqueadero y la información asociada con el empleo adecuado de este espacio?

#### **1.2 OBJETIVOS**

#### **1.2.1 Objetivo general**

<span id="page-13-2"></span><span id="page-13-1"></span>Diseñar un sistema para el envío de notificaciones a los usuarios del parqueadero en la Institución Universitaria de Envigado a través de dispositivos móviles.

#### **1.2.2 Objetivos específicos**

Analizar el proceso actual de notificación de mensajes informativos a las personas que hacen uso del parqueadero en la Institución Universitaria de Envigado, mediante la información recolectada por entrevistas.

Elaborar el diseño y la arquitectura lógica del sistema SGMEP de forma que permita la plena comprensión a los programadores.

Validar los diseños funcionales y estructurales de la solución propuesta para este sistema a través de personas expertas, que evalúen si los requerimientos corresponden a las necesidades de los usuarios.

## **1.3 JUSTIFICACIÓN**

<span id="page-13-3"></span>El Diseño del Sistema Gestor de Mensajes de texto en el Parqueadero SGMEP, proporciona a la Institución Universitaria de Envigado una solución para llevar a cabo una óptima administración de notificaciones por medio de SMS a los usuarios en la zona de parqueo.

Permitiendo aumentar la movilidad del parqueadero, gracias a la rapidez de respuesta que se genera al notificar a través de mensajes de texto por medio de un dispositivo móvil. Del mismo modo, la operatividad de los vigilantes se mejora debido a que no es necesario el desplazamiento de los mismos para enviar la notificación informativa.

SGMEP facilita mantener el nivel de atención tanto de los alumnos como de los docentes durante las jornadas académicas. Gracias a esta solución, el sistema se encarga de evidenciar los sucesos que se generan al interior del parqueadero sobre un vehículo específico hacia el celular del usuario respectivo.

A diferencia del sistema que se ha venido implementando hasta la fecha que consta de mensajes informativos a través de un parlante a toda la comunidad universitaria, el diseño de SGMEP permite la futura creación de un sistema que optimice procesos que actualmente se hacen manuales en el parqueadero, como es el caso de éste tipo de notificaciones informativas.

# **1.4 DISEÑO METODOLÓGICO**

<span id="page-14-0"></span>EL diseño metodológico de este proyecto se construye mediante un enfoque cuantitativo, donde se pretende mediante entrevistas y cuestionarios<sup>3</sup> obtener la información que permita reconstruir la realidad del procedimiento llevado a cabo actualmente en las instalaciones del parqueadero de la institución, a fin de proporcionar información para el diseño del prototipo SGMEP, aplicando la metodología RUP y el Lenguaje Unificado de Modelado, constituyéndose así en un proyecto de desarrollo tecnológico.

Técnicas: Entrevistas y cuestionarios como recolección de información primaria.

Entrevistas: A los vigilantes, jefe de la oficina de Servicios Generales y jefe de la oficina Informática de la institución. Utilizando este medio de recolección de información, se define el total de la población a la cual va dirigido el alcance de este proyecto. El total de la población está dado por el número de personas que hacen uso diariamente del parqueadero de la institución.

 $\overline{a}$ 

<sup>3</sup> HERNANDEZ, Roberto. Metodología de la ivestigación. En: México 2002 pag 31.

Cuestionario: Luego de obtener la información con las entrevistas y haber conseguido el total de la población mediante las mismas, se calcula una muestra mediante las técnicas estadísticas del muestreo, adquiriendo así información que permite definir las necesidades de los usuarios finales del actual sistema.

En el desarrollo de este proyecto se cumplen con las siguientes etapas:

#### <span id="page-15-0"></span>**Etapa 1, análisis del sistema de notificaciones actual**

En esta etapa, se identifican los actores que intervienen en el actual sistema. Donde se busca encontrar las necesidades de los usuarios mediante la técnica de la entrevista y el cuestionario, teniendo en cuenta que no sólo los futuros operarios del sistema se deben tomar en consideración. Así mismo, se obtiene una muestra estadística significante al total de la población.

#### <span id="page-15-1"></span>**Etapa 2, elaboración de diseños funcionales y estructurales**

En esta etapa se crea un diseño detallado de la solución de software que se quiere plantear, mediante la elaboración de un documento de Especificación de Requerimientos y mediante la creación de diagramas propios del moldeamiento estándar UML. Los diagramas que se realizan en esta etapa del proyecto son:

- o Diagrama de casos de uso.
- o Diagrama Entidad-Relación.
- o Diagrama de arquitectura o despliegue.

#### <span id="page-15-2"></span>**Etapa 3, validación de los diseños**

En esta última etapa del proyecto, se realizan las pruebas que confirman la eficacia del producto diseñado, a través de un analista experto en vocación que valida el diseño del producto de software, identificando así los posibles riesgos y controles que se deben llevar a cabo para el nuevo sistema SGMEP.

# **1.5 PRESUPUESTO DEL PROYECTO SGMEP**

<span id="page-16-0"></span>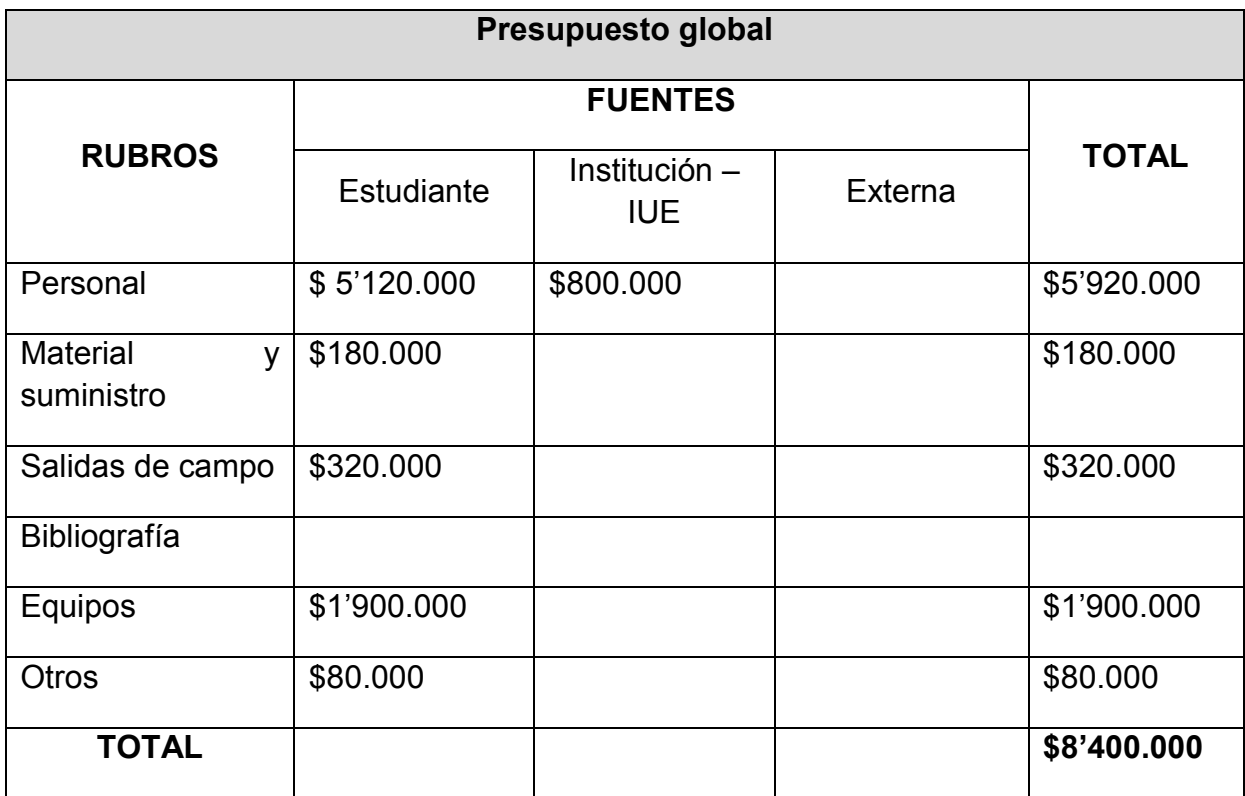

Tabla 1 Presupuesto Global

#### **Diagrama de Gantt**

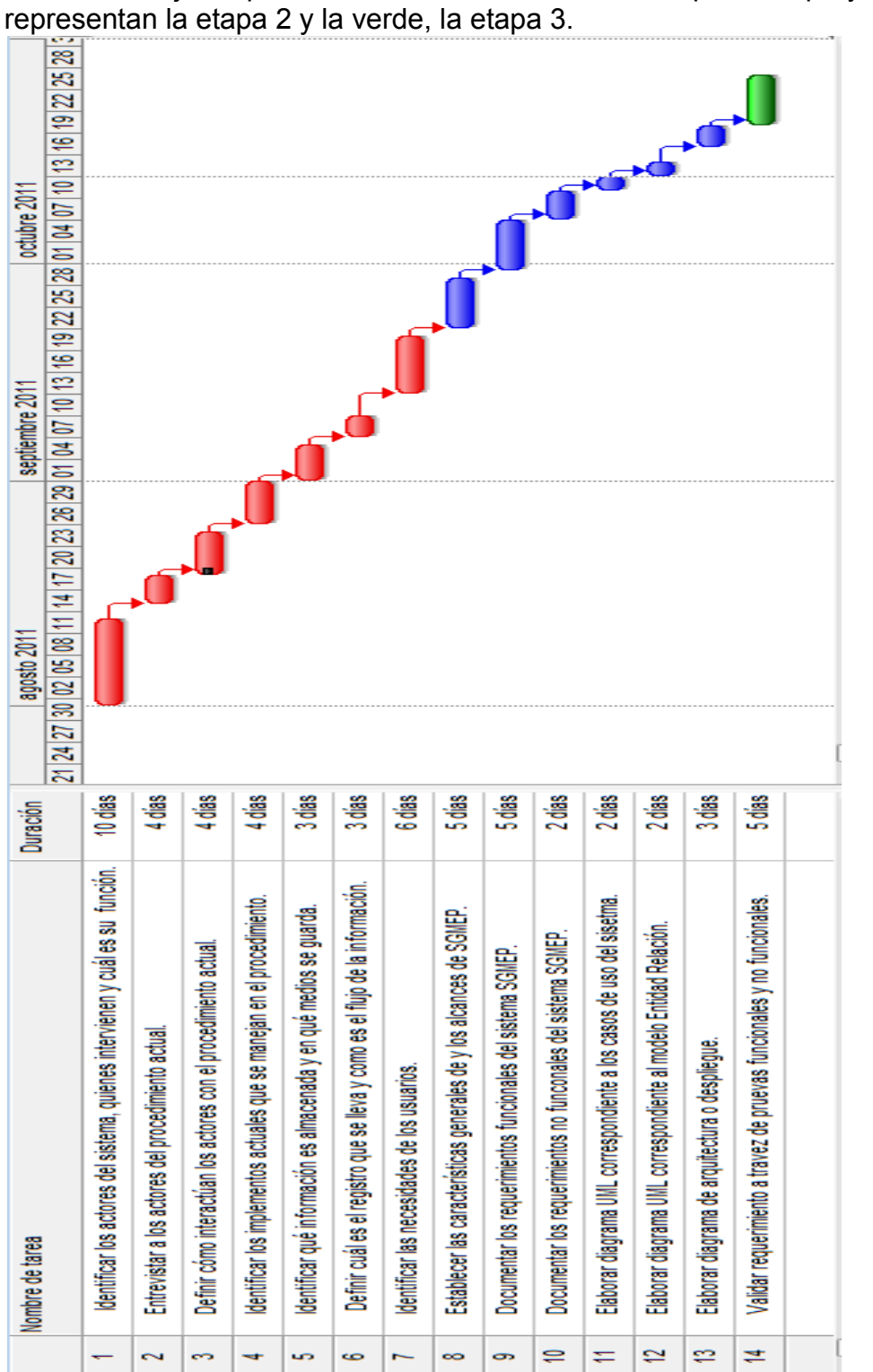

Las barras rojas representan las actividades de la etapa 1 del proyecto, las azules

Gráfica 1 Diagrama de GANTZ Gráfica 1 Diagrama de GANTZ

#### <span id="page-18-0"></span>**2 ESTADO DEL ARTE DE LOS DISPOSITIVOS MÓVILES**

#### <span id="page-18-1"></span>**2.1 ANTECEDENTES DE SOFTWARE UTILIZANDO PLATAFORMAS MÓVILES**

Debido al progreso que ha tenido la informática y las telecomunicaciones en los últimos años y al rápido avance de la tecnología en dispositivos móviles, en la actualidad, tales dispositivos muestran una gran potencia computacional similar a la de un PC de escritorio y a una gran aceptación por parte de los usuarios, "porque permite conectarse a internet o acceder remotamente a un portal de correo corporativo y manejar todo tipo de software contable, empresarial, administrativo y de gestión". <sup>4</sup>Por ende, se pueden considerar como el escenario idóneo para la implementación de nuevas soluciones innovadoras.

Además, gracias a la ventaja de ser lo suficientemente pequeños para ser transportados, los dispositivos móviles juegan un papel sumamente importante en las telecomunicaciones y nuevos sistemas de información.

Actualmente, muchas de las empresas que manejan ciertos procesos de forma manual, como es el caso de las multas que generan los asistentes de tránsito en las calles de la ciudad de Medellín, buscan empresas de desarrollo de software<sup>5</sup> para optimizar de forma digital tales procesos. De manera que cada vez estas actividades sean un tanto más productivas como eficaces con respecto a los recursos y el tiempo. Las instituciones no se quedan atrás con sus adelantos tanto administrativos como tecnológicos y los servicios que prestan generan valor agregado a sus funciones de formación, administración, trabajo, sano esparcimiento y accesibilidad a todo tipo de información tanto académica como laboral. Entre esos servicios modernos que tienen su solución en dispositivos móviles están los siguientes:

<sup>4</sup> AGUALIMPIA Carlos, HERNANDEZ Rodrigo. Análisis forenses dispositivos móviles con SYMBIAM OS. En: Pontificia Universidad Javeriana, Bogotá 2009. pág. 1.

<sup>5</sup> QUIPUX SA. COLOMBIA, SECRETARIA DE TRANSPORTES Y TRANSITO DE MEDELLIN. Departamento de Antioquia-Municipio de Medellín, 2011.

Un módulo sistémico que funciona actualmente en la universidad Eafit<sup>6</sup>, el cual hace parte de un grupo de subsistemas que benefician a toda la comunidad universitaria, entre estos se encuentran: Ulises, EAFIT Interactiva y Sirena. El funcionamiento es el siguiente; las aplicaciones anteriormente mencionadas se conectan a un módulo, enviando a éste las notificaciones de los usuarios que se encuentran registrados, luego se almacenan y administran los mensajes en una cola que se vacía al usar un Webservice encargado de despachar toda la información necesaria para enviar los mensajes de texto a un tercero, que es el encargado de hacer el respectivo envío.

Un sistema igualmente bueno y eficaz, es Noti-Movil,<sup>7</sup> se trata de un software que permite enviar noticias informativas a los dispositivos móviles desde un módulo web. Este módulo puede ser cambiante puesto que está separado de la lógica de negocio que usa Noti-Movil para la comunicación y envío de la información a los dispositivos. El sistema está desarrollado en lenguaje Java, usando J2ME y J2EE, el IDE de Netbeans y MySQL Server como motor para sus bases de datos.

De la misma manera, el sistema Noti-Movil, no tiene la característica de ser administrado y ejecutado desde un dispositivo móvil, lo que provee una ventaja al Sistema Gestor de Mensajes de texto en el Parqueadero SGMEP, pues éste último si maneja esta característica. Además sería posible acceder a la información del sistema SIRENA para enviar mensajes a los estudiantes, publicando un servicio web que consulte la información de la Institución Universitaria de Envigado y consumiendo ese servicio desde SGMEP, aunque el alcance del proyecto no contempla éste requerimiento.

<sup>6</sup> ENTREVISTA. Osorio Santiago, analista de infraestructura en las TIC - estudiante Universidad EAFIT 2011

<sup>7</sup> CUENCA, Manuel Benito. Desarrollo de un sistema para la publicación de noticias basado en dispositivos de telefonía móvil. Escuela Politécnica Nacional Quito 2007.

## <span id="page-20-0"></span>**2.2 CONCEPTUALIZACIÓN SOBRE LOS DISPOSITIVOS MÓVILES**

## **2.2.1 Dispositivos móviles**

<span id="page-20-1"></span>Son aparatos con capacidades de procesamiento limitadas, pero que tienen la característica de ser portátiles.

Originalmente, el uso común de un dispositivo móvil era la comunicación entre las personas, sin embargo el avance tecnológico actual permite añadir otro tipo de funcionalidades como aplicaciones de entretenimiento y servicios de internet inalámbrico a éstos pequeños aparatos. Además, con este tipo de dispositivos también es posible realizar varios tipos de operaciones transaccionales con software diseñado a la medida de sus capacidades de procesamiento, incluyendo llamadas telefónicas, envío de mensajes de texto y correo electrónico. <sup>8</sup>

Los dispositivos móviles son fáciles de manejar, son más económicos que un computador pero las aplicaciones que funcionan en ellos deben ser menos robustas que los programas de escritorio convencionales.

#### **2.2.2 Características de los dispositivos móviles**

<span id="page-20-2"></span>Los dispositivos móviles se caracterizan por ser pequeños, permitiendo así su utilización en cualquier momento y lugar.

Son de menor costo que un computador convencional; esto permite a las personas, adquirirlos fácilmente en el mercado.

Tienen la capacidad de conectarse a una red Wi-Fi; esto es importante, porque las redes inalámbricas de carácter público o privadas son abundantes en todas partes. Además, gracias a esto el dispositivo puede acceder a una gran cantidad de servicios en internet sin costo.

Además son fáciles de usar.

<sup>8</sup> SANCHEZ, Rebeca. Programación de Dispositivo Móviles usando Web Services. En: Universidad Autónoma de Puebla Octubre 2008.

#### **2.2.3 Clasificación de los dispositivos móviles**

<span id="page-21-0"></span>Jaime Aranaz<sup>9</sup>, en su tesis "Desarrollo de Aplicaciones para dispositivos móviles sobre la plataforma Android de Google" afirma que la clasificación de éste tipo de aparatos actualmente está sujeta a diferentes valoraciones. Inicialmente en los años 90, era posible hacer una clasificación más rigurosa puesto que los dispositivos tenían claramente funciones determinadas y concretas. En la actualidad, el numeroso conjunto de funcionalidades que permite un dispositivo móvil dificulta su clasificación. Por ejemplo, según CNCCS uno de los primeros teléfonos inteligentes (smartphones) fue el Simon de IBM cuyo lanzamiento se hizo en 1992 <sup>10</sup> y su uso consistía básicamente en realizar llamadas a otros teléfonos, permitía también reproducción de video y contenía algunas aplicaciones útiles como el manejo de calendario y calculadora. Los dispositivos modernos pueden incluso conectarse a internet Wi-Fi, lo cual era imposible en ese tiempo, logrando así una brecha más reducida entre los Smartphones y los computadores. Sin embargo, en éste proyecto se pretende clasificar los dispositivos teniendo en cuenta las principales funcionalidades para las cuales fue diseñado, asimismo buscando relación entre las generaciones pasadas de los mismos aparatos:

- o Teléfonos móviles.
- o PDA.
- o Teléfonos inteligentes (Smartphones).
- o Computadores portátiles.

#### **Teléfonos móviles**

 $\overline{a}$ 

Su función primordial es la comunicación de voz, por medio de la emisión y recepción de llamadas. Este tipo de dispositivos han evolucionado de tal forma que ya incluyen multimedia, envío de mensajes de texto SMS e internet.

<sup>9</sup> ESTADO DEL ARTE DISPOSITIVOS MÓVILES, Clasificación de los dispositivos móviles. En: Universidad Carlos III de Madrid, Escuela Politécnica Superior. Madrid, Enero 2009. Pág 17-18.

<sup>10</sup> CONSEJO NACIONAL CONSULTIVO DE CYBER-SEGURIDAD, Malware en Smartphones. En: España. Historia, pág. 5.

Concretamente, un aparato considerado como teléfono móvil cumple mínimamente con las siguientes características:

- Tamaño físico pequeño.
- Pantalla de poca resolución.
- Teclado numérico.

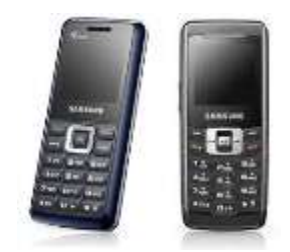

Gráfica 2 Teléfono móvil

## **PDA**

Este tipo de dispositivos móviles fueron creados como una agenda electrónica, pero actualmente manejan las mismas operaciones de la misma forma a un computador convencional pero a pequeña escala, debido a su capacidad de procesamiento y almacenamiento poco comparable a las máquinas de escritorio. Además tiene la ventaja de ser portátil. Concretamente, un PDA cumple mínimamente con las siguientes características:

- Tamaño pequeño.
- Permiten manejar el teclado de manera virtual coordinado desde una pantalla táctil.
- Poseen reconocimiento de símbolos y letras.

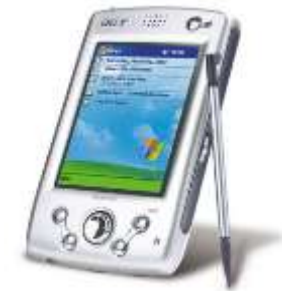

Gráfica 3 PDA

#### **Teléfonos inteligentes (Smartphones)**

Su función principal es hacer llamadas telefónicas como los teléfonos móviles, pero tienen también funciones interesantes como agendas personales, configuración de perfiles de usuario, envío de mensajes de texto (SMS), producción y reproducción de multimedia, aplicaciones interactivas como juegos de video muy bien elaborados y con resoluciones de pantalla hasta de 960 x 640 pixeles<sup>11</sup>. Se puede decir que los teléfonos inteligentes poseen características de los dispositivos móviles antes mencionados, PDA y teléfonos móviles.

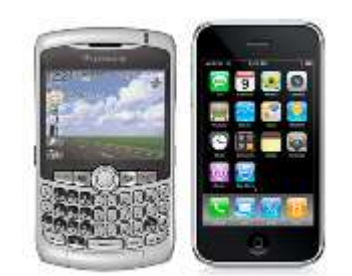

 $\overline{a}$ 

Gráfica 4 Teléfonos Inteligentes

Actualmente las PDA y los teléfonos móviles están siendo desplazados por los smartphones, debido a la gran cantidad de funciones posibles logradas por éstos últimos.

#### **2.2.4 Sistema Operativo**

<span id="page-23-0"></span>Es el conjunto de programas que operan de forma síncrona con el hardware de un dispositivo computacional. El sistema operativo es quien controla todos los recursos y provee acceso a las aplicaciones, así mismo controla la asignación de memoria y los recursos del procesador.<sup>12</sup> Cuando se habla de un sistema operativo para dispositivos móviles, se debe tener en cuenta que los recursos son

<sup>11</sup> APPLE INC. 2011. «http://www.apple.com/es/ipodtouch/specs.html» en español. Especificaciones Ipod Touch. Consultado el 18 de Agosto de 2011.

<sup>12</sup> PÉREZ, Juan. MORERA, Juan. Conceptos de Sistemas Operativos. De: Universidad Pontificia Comillas. España 2002. Pag 19.

más reducidos que una computadora convencional, por tanto el sistema operativo tiene más control sobre las aplicaciones que el programador durante la ejecución de las mismas en el dispositivo móvil para así optimizar los recursos disponibles.

#### **2.2.5 Sistemas operativos para dispositivos móviles**

<span id="page-24-0"></span>El sistema operativo para un dispositivo móvil debe ser muy estable y adaptado a los limitantes recursos de memoria y procesamiento que tienen éstos aparatos, pues las caídas del sistema y otros inconvenientes como reinicios inesperados muy frecuentes en computadores personales, no tienen cabida en un dispositivo de éstas características. Además debe estar provisto de algoritmos lo suficientemente eficientes como para dar respuesta inmediata al usuario mas exigente. Asimismo, el sistema operativo debe optimizar en mayor medida el consumo de energía, todo debido a la cantidad de horas durante las cuales permanece encendido el dispositivo.

Normalmente un sistema operativo de escritorio como el caso de Windows 7, luego de haber salido a etapa productiva, tiene más facilidades de corrección de errores y fallos gracias a la robusta estructura física donde se ejecutan. Sin embargo, los sistemas operativos para los dispositivos móviles deben haber pasado por un excelente filtro de calidad antes de salir a producción, debido a su dificultad a la hora de restaurar un sistema operativo con actualizaciones.

Es por lo anterior que los fabricantes de sistemas operativos para dispositivos móviles como Google, Microsoft, Apple, Nokia, Ericsson, entre otros, deben tener muy buenos controles de calidad durante el proceso de desarrollo de software.

Los sistemas operativos para dispositivos móviles más comunes son nombrados a continuación:

#### **Symbian**

Buscando este sistema operativo compatible con la mayoría de los smartphones de la época, Symbian fue desarrollado conjuntamente por varias compañías como Motorola, Ericsson, Nokia y Psion en la década de los 90, cuyo lanzamiento al mercado se hizo en el año 1998 basándose en el sistema EPOC de Psion. Compitiendo así con los sistemas operativos para PDA creados por Microsoft.

Symbian, dio la posibilidad a los desarrolladores para diseñar sus propias interfaces de usuario. Lo cual dio lugar a un sistema operativo bastante flexible, logrando así llegar a ser utilizado por una gran cantidad de fabricantes como Samsumg, Siemens, Sanyo, Sharp, Panasonic, LG, Lenovo, Motorola, entre otros.

De ésta manera, Symbian se ha posicionado como uno de los sistemas operativos más utilizados en el mundo de los dispositivos móviles, adquiriendo un mercado muy amplio en éste aspecto, que perdura en gran medida hasta la fecha.

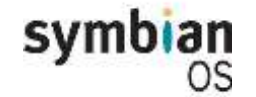

Gráfica 5 Symbian

#### **Windows CE - Windows Mobile – Windows Phone.**

Este sistema operativo está especialmente pensado para dispositivos como PDA y smartphones. Al igual que Symbian con la llegada de los dispositivos móviles en la década de los 90, Microsoft hace el lanzamiento de la primera versión de éste sistema operativo con el nombre de Windows CE, siendo en su momento la competencia de Newton MessagePad de Apple Inc.

En sus inicios, éste sistema operativo tenía la característica de ser lo suficientemente modular como para permitir a los fabricantes de dispositivos móviles agregar solo los componentes necesarios para sus aparatos, además de permitir controlar accesorios de hardware como cámara y pantalla táctil. La versión actual de éste sistema operativo es Windows phone 7, conquistando así fabricantes como Nokia, Samsung, LG, Acer, etc.

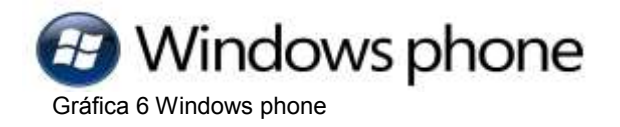

#### **Android**

Desarrollado por Google Inc, esta plataforma se encuentra basada en el Kernel de Linux 2.6. Está pensada para smartphones, implementándose por primera vez su versión 1.0 en el teléfono T-Mobile G1 en Octubre en 2008.

La plataforma Android permite a los desarrolladores codificar en lenguajes libres como Java, además, gracias a las librerías creadas por Google se pueden crear aplicaciones y funcionalidades para diferentes dispositivos móviles con éste sistema operativo.

Particularmente los investigadores del proyecto SGMEP están de acuerdo con lo expresado por Jaime Aranaz: "Con Android se busca reunir en una misma plataforma todos los elementos necesarios que permitan al desarrollador controlar y aprovechar al máximo cualquier funcionalidad ofrecida por un dispositivo móvil (llamadas, mensajes de texto, cámara, agenda de contactos, conexión Wi-Fi, Bluetooth, aplicaciones ofimáticas, videojuegos, etc.), así como poder crear aplicaciones que sean verdaderamente portátiles, reutilizables y de rápido desarrollo. En otras palabras, Android quiere mejorar y estandarizar el desarrollo de aplicaciones para cualquier dispositivo móvil y, por ende, acabar con la perjudicial fragmentación existente hoy día." <sup>13</sup>

La mayor parte de esta plataforma con licencia GPL, es de libre distribución. Además Google ha desarrollado un SDK que facilita la programación para los smartphones con sistema operativo Android, lo que lo convierte en una excelente alternativa para una futura codificación del proyecto SGMEP.

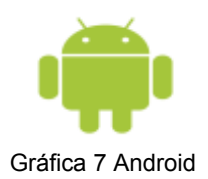

<sup>13</sup> ARANAZ, Jaime. Desarrollo De Aplicaciones Para Dispositivos Móviles Sobre La Plataforma Android De Google. De: Universidad Carlos III de Madrid Escuela Politécnica Superior. España 2009. Pag 37.

#### **iOS**

 $\overline{a}$ 

Está basado en el sistema operativo Mac OS X. Creado por Apple Inc, este sistema operativo es exclusivamente funcional en smartphones y otros dispositivos móviles como iPod Touch y iPad; todos del mismo fabricante.

El lanzamiento de este sistema operativo fué hecho durante el mes de junio en 2007, con el dispositivo móvil iPhone. Inicialmente, su nombre era iPhone OS, pero posteriormente fué llamado con su nombre actual: iOS.

Debido al crecimiento constante y acelerado del mercado de los dispositivos móviles, la compañía Apple ha desarrollado un SDK que permite a los programadores crear aplicaciones de muy buena calidad, utilizando un lenguaje llamado Objective C.

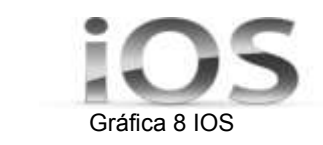

## **2.2.6 SMS (Servicio de Mensajes Cortos)**

<span id="page-27-0"></span>Es un servicio que se encuentra disponible para todos los teléfonos móviles y smartphones, la función de tal servicio es enviar mensajes cortos a otros dispositivos a un costo sumamente económico, actualmente al mes de Mayo 2011 el costo de un SMS para el operador Comcel en Colombia es de \$137<sup>14</sup>.

#### **2.2.7 RUP**

<span id="page-27-1"></span>Es una metodología de desarrollo de software, donde se define una guía del orden de las actividades en los equipos de trabajo. Así mismo, especifica cuales artefactos se deben desarrollar y en qué momento debe hacerse. También ofrece

<sup>14</sup> MENSAJES DE TEXTO, Operador de telefonía móvil COMCEL. Página oficial: <http://www.comcel.com.co/1128/4735/mensajes-de-texto-sms/> . 5 de Mayo 2011.

criterios para monitorear y medir los productos y actividades de un proyecto de software. Está basada en seis principios que son los siguientes:

- o Adaptar el proceso.
- o Equilibrar prioridades.
- o Demostrar valor iterativamente.
- o Colaboración entre equipos de trabajo.
- o Elevar el nivel de abstracción.
- o Enfocarse en la calidad.

Esta metodología se puede aplicar para diferentes tipos de proyectos, aunque no es la única, actualmente es una de las más utilizadas para esta tarea.

#### **2.2.8 UML (Lenguaje Unificado de Modelado)**

<span id="page-28-0"></span>Es un lenguaje gráfico que permite visualizar especificar, construir, diseñar y documentar un sistema de software. Este lenguaje posee un estándar definido que describe el diseño de los planos de un sistema con algunos aspectos que facilitan la fase de desarrollo y despliegue del mismo. UML proporciona los siguientes diagramas para definir y diseñar un sistema de software, aunque algunos de ellos son usados o no, dependiendo del tipo de sistema que se desee construir:

- o Diagrama de clases.
- o Diagrama de componentes.
- o Diagrama de objetos.
- o Diagrama de estructura compuesta.
- o Diagrama de despliegue.
- o Diagrama de paquetes.
- o Diagrama de actividades.
- o Diagrama de casos de uso.
- o Diagrama de estados.
- o Diagrama de secuencia.
- o Diagrama de colaboración.
- o Diagrama de tiempos.
- o Diagrama de vista de iteración.

## <span id="page-29-0"></span>**3 ANÁLISIS DEL PROCESO ACTUAL DE NOTIFICACIÓN DE MENSAJES EN LA INSTITUCIÓN.**

El proceso de recolección de información para el desarrollo de éste capítulo se logra a partir de las entrevistas con la Unidad de Servicios Generales de la Institución Universitaria de Envigado, quien es el ente responsable de los servicios que presta el parqueadero. Además, también se obtiene información gracias al personal operativo de Seguridad Privada.

## **3.1 Variables medidas durante la recolección de información.**

<span id="page-29-1"></span>Durante la entrevista con la Unidad de Servicios Generales, se miden las siguientes variables: El total de las personas usuarias del parqueadero institucional; contando estudiantes, profesores y personal administrativo. De la misma forma, se obtiene la visión cooperativa del área de Servicios Generales con el proyecto y las necesidades de información actuales como los datos personales de los usuarios para lograr generar reportes más completos a los ya existentes.

Así mismo, las entrevistas con los integrantes de seguridad privada con el objeto de conocer el procedimiento actual de notificación de mensajes informativos a los usuarios del parqueadero, permiten evidenciar otro tipo de variables como las siguientes: Implementos de trabajo del personal de vigilancia (radioteléfono, armamento), horarios, entidades reguladoras de sus labores, tipo de información que manejan los agentes, guías o procedimientos para contactar a los usuarios del parqueadero y frecuencia con la que ocurren los incidentes por los cuales se notifica a las personas.

Seguidamente, en ésta recolección logra hallar el procedimiento actual del servicio de notificación de mensajes informativos a los usuarios del parqueadero, para así construir la siguiente secuencia de este procedimiento:

#### <span id="page-30-0"></span>**3.2 Procedimiento actual de envío de notificaciones al usuario.**

Mientras un vigilante, se encuentra haciendo su ronda, debe revisar que el flujo vehicular del parqueadero transcurra con normalidad; en caso de presentarse algún inconveniente *(un vehículo mal estacionado por ejemplo*) debe comunicarse por radioteléfono con la portería e informar el incidente al portero y la placa del vehículo implicado. Inmediatamente después, otro integrante del personal disponible para la seguridad privada: el portero, se encarga de llamar por teléfono a la Unidad de Comunicaciones de la Institución Universitaria de Envigado, La unidad de Comunicaciones solicita el número de la placa del vehículo implicado y por medio de unos parlantes, esta Unidad de Comunicaciones se encarga de mandar un mensaje informativo a todos los integrantes de la comunidad educativa. Generalmente la información que la Unidad de Comunicaciones envía al usuario es algo como lo siguiente: El propietario del vehículo de placas "XXXX" presentarse por favor en portería. (Normalmente no se da información específica del incidente por razones de privacidad, ya que la información se revela a todo el público que se encuentre en la Institución<sup>15</sup>).

Durante la ejecución del procedimiento anterior para prestar el servicio, se puede ver claramente que la Unidad de Comunicaciones juega un papel de suma importancia, pues es quien se encarga de traducir el mensaje a todos los integrantes de la comunidad educativa, pero si se observa bien, no emite un valor agregado al mensaje, es decir, sólo lo reenvía. Entonces con respecto a lo anterior se puede decir que el procedimiento no está siendo eficiente, debido a la necesidad de un recurso más; La Unidad de Comunicaciones, que nuestra propuesta optimiza al no tener la necesidad de disponer de éste ente. Además, la Unidad de Comunicaciones dispone de un parlante para proporcionar éste servicio de notificaciones, lo cual produce ruido y éste puede perjudicar la concentración de los estudiantes y docentes durante el proceso de formación académica, ya que según Miriam Bustos en su libro ¨Estudio activo, trabajo intelectual¨ es casi imposible concentrarse en tareas de aprendizaje cuando existen esta clase de elementos distractores. Igualmente, la información transmitida termina siendo

<sup>15</sup> ENTREVISTA. Oscar Arredondo, personal encargado de la seguridad en la Institución Universitaria de Envigado- líder del personal. IUE 2011

escuchada y atendida por todos los usuarios del parqueadero, cuando originalmente el mensaje solo va dirigido a una sola persona.

#### **3.3 Descripción de otros elementos analizados.**

<span id="page-31-0"></span>Aparte del procedimiento actual del servicio para notificar a los usuarios del parqueadero, el objetivo de las entrevistas antes mencionadas buscaba lograr la medición de otras variables como la población total de usuarios registrados en el parqueadero. Gracias a este proceso de recopilación, el jefe actual de la Unidad de Servicios Generales William Moncada proporcionó a este equipo de trabajo el total de la población registrada hasta el primer semestre de 2011: 355 personas con vehículo, incluyendo automóviles y motocicletas<sup>16</sup>. De la misma manera, usando la información correspondiente a los valores del área de la curva normal<sup>17</sup> se determina el nivel de confianza del 95% y un margen de error del 5% para calcular una muestra estadística, lo cual determinó el número de personas a ser encuestadas correspondiente a 185. Vale aclarar, que el objetivo de las encuestas no tiene que ver con el análisis del procedimiento actual del servicio que se presta en el parqueadero, pero las entrevistas hechas a la Unidad de Servicios Generales y al personal de Seguridad Privada, permitieron evidenciar el total de la población de usuarios, para luego calcular una muestra estadística que se utilizó para adquirir información por medio de 185 encuestas, lo que permitió resolver el capítulo siguiente de éste proyecto.

Otra variable necesaria a recolectar y obtener durante las entrevistas, fueron los elementos de trabajo comunes que permiten la comunicación entre los integrantes prestadores del servicio de vigilancia y la Unidad de Comunicaciones, y a su vez la Unidad de Servicios Generales. Con base en esto, el radioteléfono es el elemento esencial de comunicación entre el personal de vigilancia. Además los teléfonos que están ubicados en las porterías permiten la comunicación con el área administrativa. Debido a esto último, la prestación del servicio de notificación a los usuarios, no estaría disponible durante toda la jornada académica puesto que en

<sup>16</sup> ENTREVISTA. Unidad de Servicios Generales, Institución Universitaria de Envigado. Envigado 2011.

<sup>17</sup> Aguilar-Barojas, Sarai. Formulas para el cálculo de la muestra en investigaciones de salud. Salud en Tabasco. Secretaría de Salud Villahermosa, Mexico. Pag 335.

el área administrativa de la institución no se labora hasta las diez de la noche, ni los seis días a la semana, tiempos en donde comúnmente los alumnos tienen clase. Es decir, aquellos estudiantes con carro o moto no se les puede prestar el servicio debido a la ausencia de la Unidad de Comunicaciones los sábados o en horas de la noche, después de las siete.

Teniendo en cuenta lo antes mencionado, se han definido cuatro actores que participan en el procedimiento actual de envío de notificaciones a los usuarios del parqueadero, los cuales se representan en las siguientes tablas, cada uno con sus respectivas funciones:

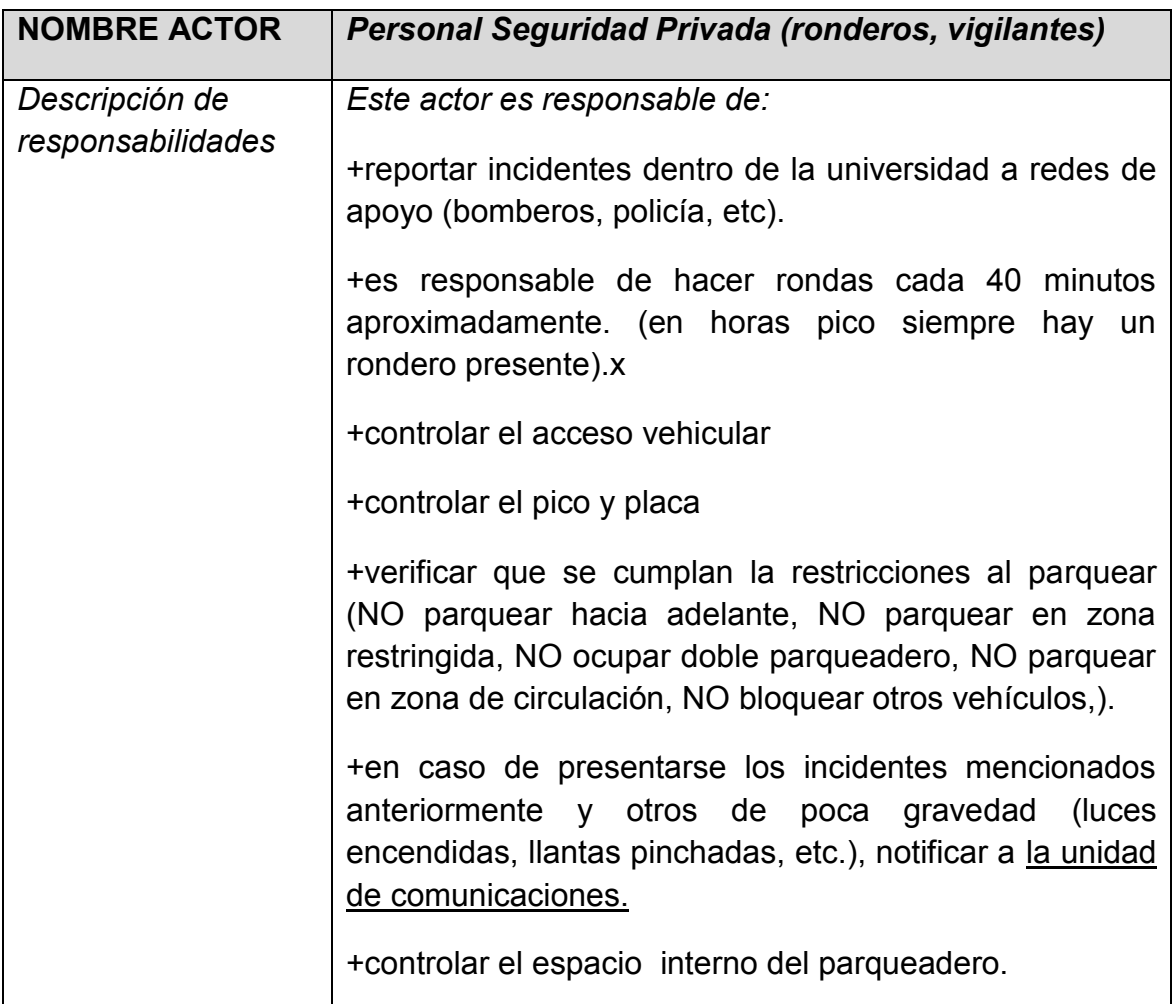

Tabla 2 Actor Personal Seguridad Privada

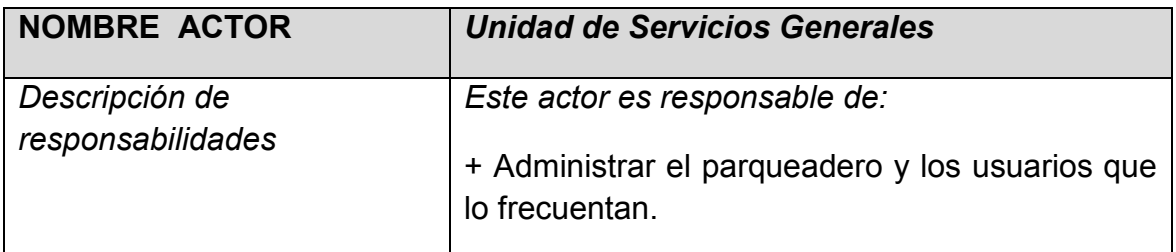

Tabla 3 Actor Unidad de Servicios Generarle

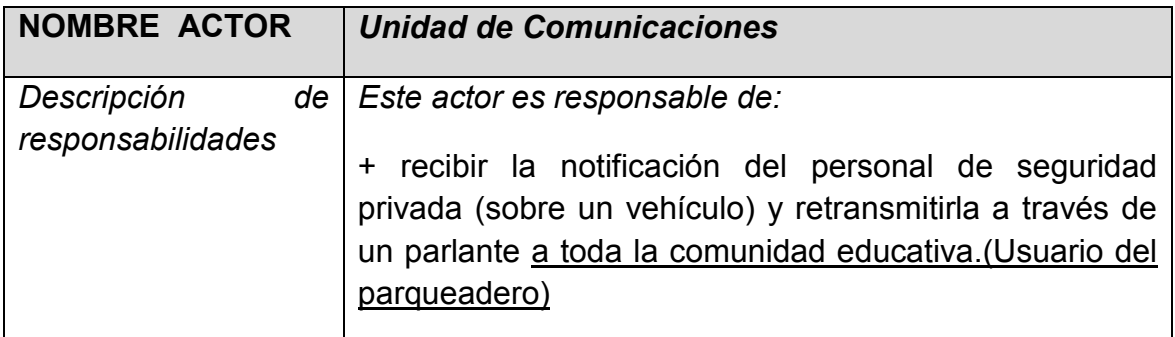

Tabla 4 Actor Unidad de Comunicaciones

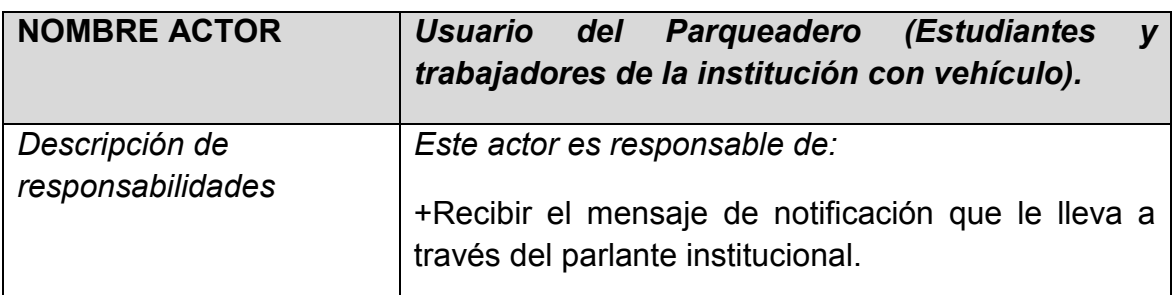

Tabla 5 Actor Usuario del Parqueadero

Finalmente, La etapa de recolección y elicitación de requerimientos para el sistema SGMEP donde se utiliza información tomada directamente desde la fuente primaria, contribuyó a obtener un contexto generalizado del procedimiento actual de envío de notificaciones a los usuarios del parqueadero.

## **3.4 Análisis de los resultados.**

<span id="page-34-0"></span>Con base en lo anterior, se adiciona la matriz DOFA correspondiente al procedimiento actual de notificación de mensajes informativos en la siguiente página:

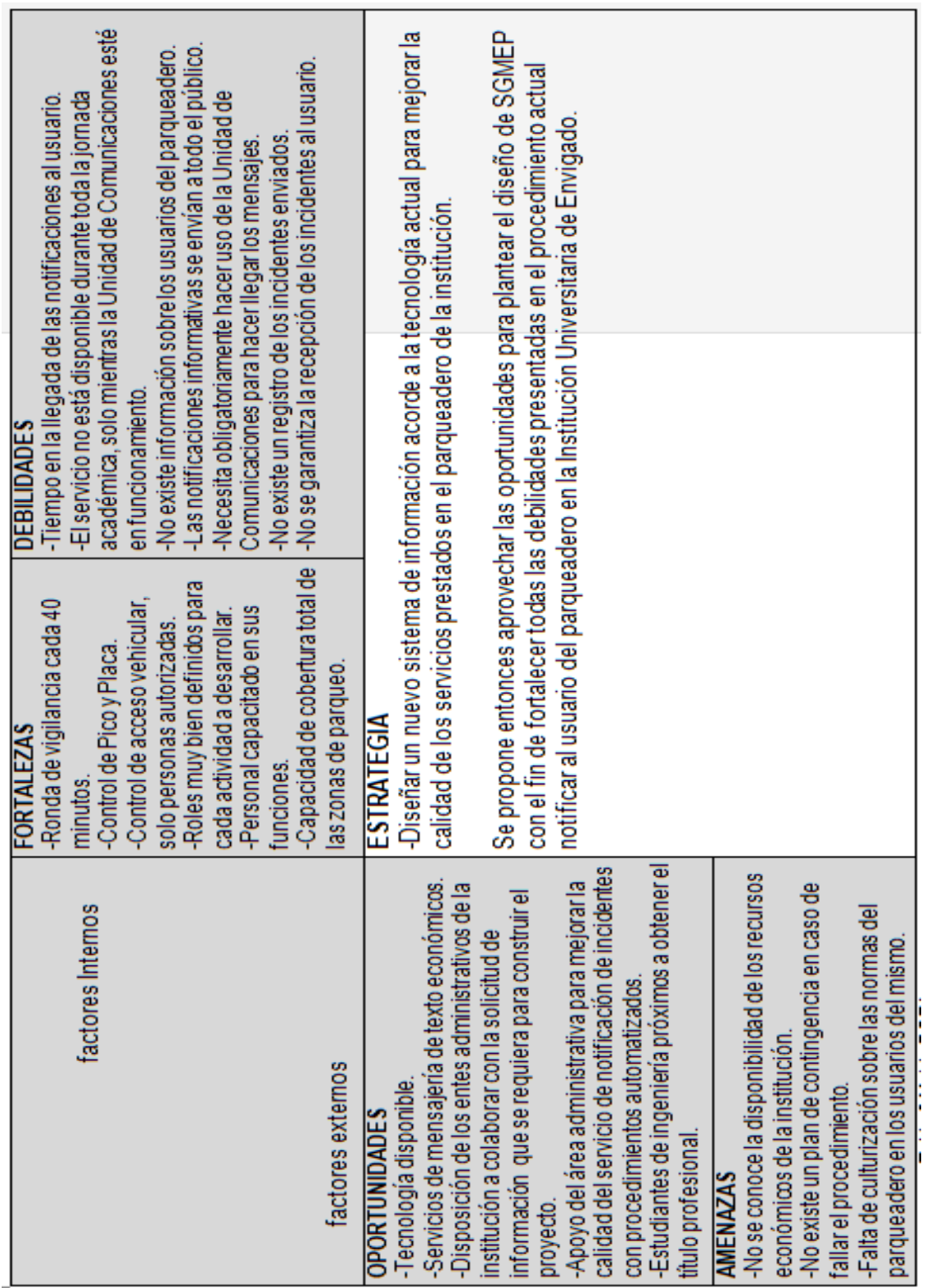

**Matriz DOFA para el procedimiento actual.**

Tabla 6 Matriz DOFA Tabla 6 Matriz DOFA

## **4 DISEÑO Y ARQUITECTURA LÓGICA DE SGMEP**

#### <span id="page-36-1"></span><span id="page-36-0"></span>**4.1 Propósito de esta especificación de requisitos de software.**

Se tiene como propósito para la siguiente especificación de requisitos la correcta definición de los requerimientos de software necesarios para una posterior fase de desarrollo, así mismo se establece el alcance detallado del proyecto SGMEP junto con las gráficas correspondientes a cada uno de los diagramas necesarios para hacer en un futuro la codificación del proyecto. Igualmente, se sugieren lenguajes de programación libres como Java para desarrollar en el dispositivo móvil y .NET para el servidor. Durante las siguientes páginas del documento, se estarán definiendo entonces las características detalladas de la solución propuesta para un sistema pensado para desarrollarse sobre una plataforma móvil.

#### **4.2 Ámbito del Sistema propuesto.**

<span id="page-36-2"></span>El diseño y estructura del sistema SGMEP contemplado en éste proyecto, permite a los futuros desarrolladores hacer un software para enviar mensajes de texto a los teléfonos celulares y smartphones de los usuarios del parqueadero de la Institución Universitaria de Envigado, buscando así la generación de un valor agregado al proceso de formación académica y mejorando el ambiente de estudio dentro de las instalaciones de la institución.

SGMEP, proporciona una de las soluciones posibles al proceso de movilidad durante la estadía de los usuarios en el parqueadero.

Se busca también con este sistema, introducir procesos modernos que sirvan como incentiva académica a los estudiantes de la institución, puesto que la optimización de procesos como el envío de notificación de mensajes al usuario es un servicio novedoso y acorde con las necesidades que actualmente se vive durante las horas más concurridas en las instalaciones del parqueadero.

El sistema propuesto en este diseño detallado, permite almacenar la información personal sobre los usuarios vinculados en el proceso. SGMEP, utiliza los datos previamente guardados para prestar un servicio de información y actualizar los datos de manera local. Posteriormente, para una futura fase de éste proyecto, se puede adicionar en el alcance la recolección de información sobre los usuarios por medio de un formulario en el sitio web oficial de la Institución Universitaria de Envigado.

De la misma manera, el diseño de SGMEP permite programar un sistema basado en una experiencia sencilla al usuario. Es decir, la facilidad de manejo del software es una característica fundamental.

#### **4.3 Descripción General del producto de software propuesto.**

<span id="page-37-0"></span>SGMEP tiene como perspectiva estar directamente relacionado con empresas prestadoras de servicios móviles como Comcel, Tigo, Movistar u otros, con la finalidad de soportar el servicio de mensajería de texto a todos los dispositivos móviles de los usuarios. Con base en lo anterior, es necesario adquirir un paquete de mensajería de texto mensual. Si tenemos en cuenta la cantidad de mensajes a ser enviados a los usuarios<sup>18</sup>, la mejor solución es adquirir inicialmente el paquete mínimo de mensajería de texto que consta de 25 SMS mensuales a todo tipo de operadores con un valor de \$4.300 hasta la fecha<sup>19</sup>. Sin embargo, posteriormente, según crezca el número de estudiantes o la capacidad del parqueadero puede comprarse algún otro paquete de mensajería con mayor cobertura si la demanda lo solicita.

Con respecto a las funcionalidades del producto SGMEP, se debe tener en cuenta el servicio prestado a los estudiantes y administrativos como es el envío de notificaciones a los celulares de éstos por medio de SMS, lo cual permite en gran medida mejorar la comodidad tanto de los operarios del propio sistema como de los usuarios finales a quienes les llega la información; todo gracias a la supresión de algunos procedimientos y entes vigentes en el proceso actual de notificaciones sin usar SGMEP, como es el caso de la Unidad de Comunicaciones.

Según los criterios para el diseño, el sistema SGMEP, despliega una interfaz gráfica en un dispositivo móvil, la cual admite digitar una placa y permite seleccionar un motivo por el cual va a ser enviado el mensaje; adicional a esto un botón para dar acción al envío de la notificación. Inmediatamente después, el sistema asocia esa placa digitada con una base de datos soportada en un DBMS Oracle para asociarla al número celular del usuario correspondiente para luego usar el paquete de mensajería de texto y enviar la respectiva notificación.

<sup>&</sup>lt;sup>18</sup> ENTREVISTA. Oscar Arredondo, personal encargado de la seguridad en la Institución Universitaria de Envigado- líder del personal. IUE 2011.

<sup>&</sup>lt;sup>19</sup> MENSAJES DE TEXTO, Operador de telefonía móvil MOVISTAR. Página oficial: [http://www.movistar.co/Personas/Servicios/Mensajeria/Paquete\\_de\\_mensajes/.](http://www.movistar.co/Personas/Servicios/Mensajeria/Paquete_de_mensajes/) 14 de Octubre 2011.

Una gráfica para simplificar la comprensión del sistema SGMEP propuesto es la siguiente: las flechas blancas corresponden a los elementos que ingresan información al sistema y las negras corresponden a las salidas:

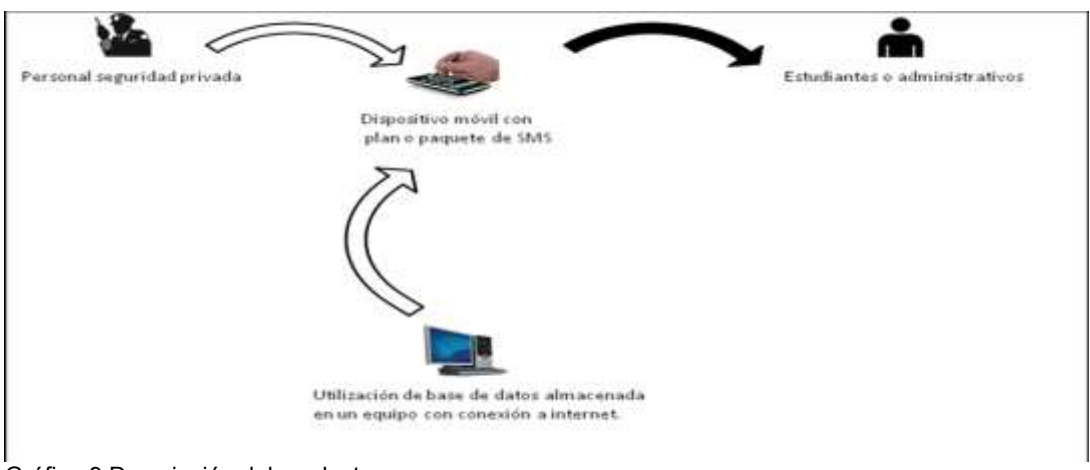

Gráfica 9 Descripción del producto.

Las características del personal de seguridad privada que controlen el dispositivo móvil para manejar el envío de las notificaciones, no requieren conocimientos técnicos para manipular el dispositivo; pues solo consta de dos variables, la primera es la placa de un vehículo y la segunda, es el motivo por el cual se va a enviar el mensaje.

El personal de seguridad privada de la institución está provisto de radioteléfonos para comunicarse entre sí. Por esta razón el sistema debe desarrollarse con la siguiente restricción: No debe utilizarse ésta aplicación para uso personal de quienes la manipulan, sólo debe usarse con motivos laborales. Es decir, se valida a quien va dirigido el mensaje, si es usuario real o si por el contrario es un integrante del personal de seguridad privada. Para ello se debe tener ésta clasificación en la base de datos. Además, es necesario estar actualizando mínimamente cada seis meses, porque conviene tener en lo posible la información de todos los estudiantes, incluyendo los nuevos. Así mismo, se sugiere luego de haber desarrollado SGMEP y tenerlo en producción, hacer auditorías al sistema con la finalidad de identificar los factores riesgosos; pues ya en funcionamiento, es posible que se generen otros elementos no considerados hasta la fecha y se deba identificar riesgos y definir nuevos controles a los entes manipuladores del sistema SGMEP y a sus usuarios.

El lenguaje de programación para codificar el módulo de mensajes de texto del sistema debe ser Java por motivos de compatibilidad, por ser de libre distribución, y además, la plataforma Android de Google, posee herramientas facilitadoras para el desarrollo de aplicaciones en dispositivos móviles con este sistema operativo, además su SDK está soportado bajo éste lenguaje. De la misma forma, el IDE de Eclipse es la mejor opción como entorno de desarrollo para éste módulo, debido a la gran madurez del complemento de Android diseñado para Eclipse. De la misma manera la guía oficial de la plataforma Android utiliza este IDE para ejemplificar la configuración del ambiente de desarrollo<sup>20</sup>. Igualmente, para el módulo de administración se utiliza la tecnología Microsoft como .Net y Windows Server 2008, dado que esta tecnología soporta conexiones de múltiples usuarios al mismo tiempo en el servidor sin afectar el rendimiento de este. Posibilita también el manejo de usuarios a través de [Active Directory,](http://es.wikipedia.org/wiki/Active_Directory) lo cual facilita su administración. Windows Server 2008 tiene un módulo propio para generar backup, ofreciendo una forma ágil de recuperar la información y almacenamiento de esta. Así mismo, es posible acceder a través de control remoto a la información almacenada desde cualquier ubicación y ofrece una infraestructura central.

Es de considerar también, la importancia de manejar un control de seguridad al sistema; en primer lugar, el acceso a la aplicación con un método basado en "Login", usando un nombre de usuario único y una contraseña con la restricción ha de tener como mínimo: una letra en mayúscula, una en minúscula, un número y un carácter especial. En segundo lugar, la utilización de roles para acceder al sistema con el fin de solo permitir el acceso a las personas autorizadas para hacer cambios en los diferentes módulos y mantener la integridad de la información. En tercer lugar, la posibilidad de desactivar el módulo funcional de notificación de mensajes informativos desde un módulo administrativo. Por último, el nombre de usuario y la contraseña de usuario permiten ser modificados solo con los parámetros indicados anteriormente.

Los requisitos del sistema SGMEP no cambian dependiendo del sistema operativo y el lenguaje de programación que se desee codificar en un futuro. Tampoco cambiarían si el plan o el paquete de SMS cambian. En realidad, las funcionalidades del sistema podrían ampliarse en caso tal de necesitar no solo enviar las notificaciones sobre los vehículos del parqueadero, sino también las notas de los estudiantes a sus respectivos celulares. No obstante, estos últimos requerimientos del sistema no están actualmente contenidos dentro de éste proyecto de diseño del software SGMEP.

<sup>&</sup>lt;sup>20</sup> GUIA DE INSTALACION. Android. Página oficial: [http://developer.android.com/sdk/installing.html.](http://developer.android.com/sdk/installing.html) 14 de Octubre 2011.

# <span id="page-40-0"></span>**4.4 Requerimientos funcionales de SGMEP**

SGMEP contiene los siguientes requisitos funcionales:

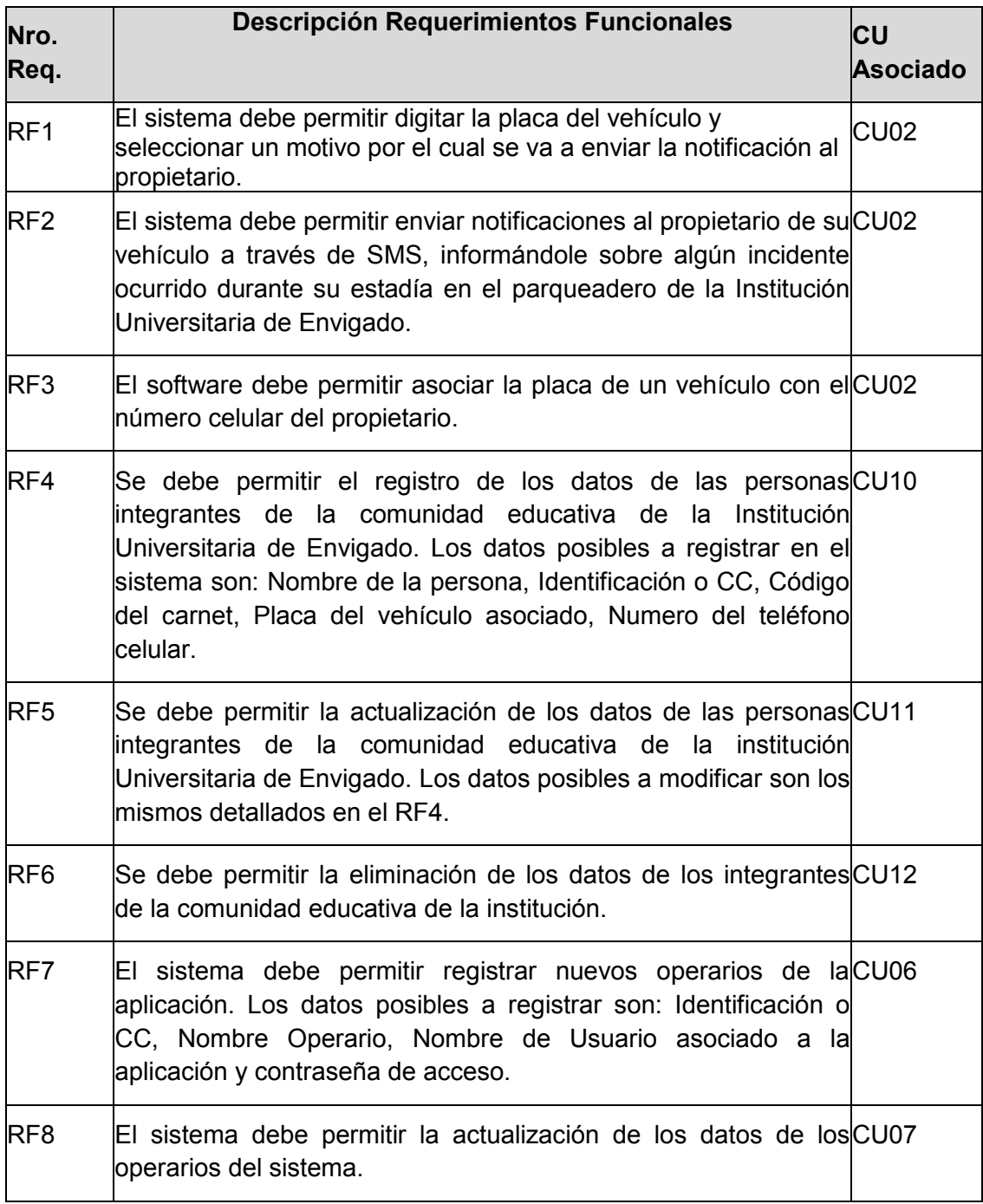

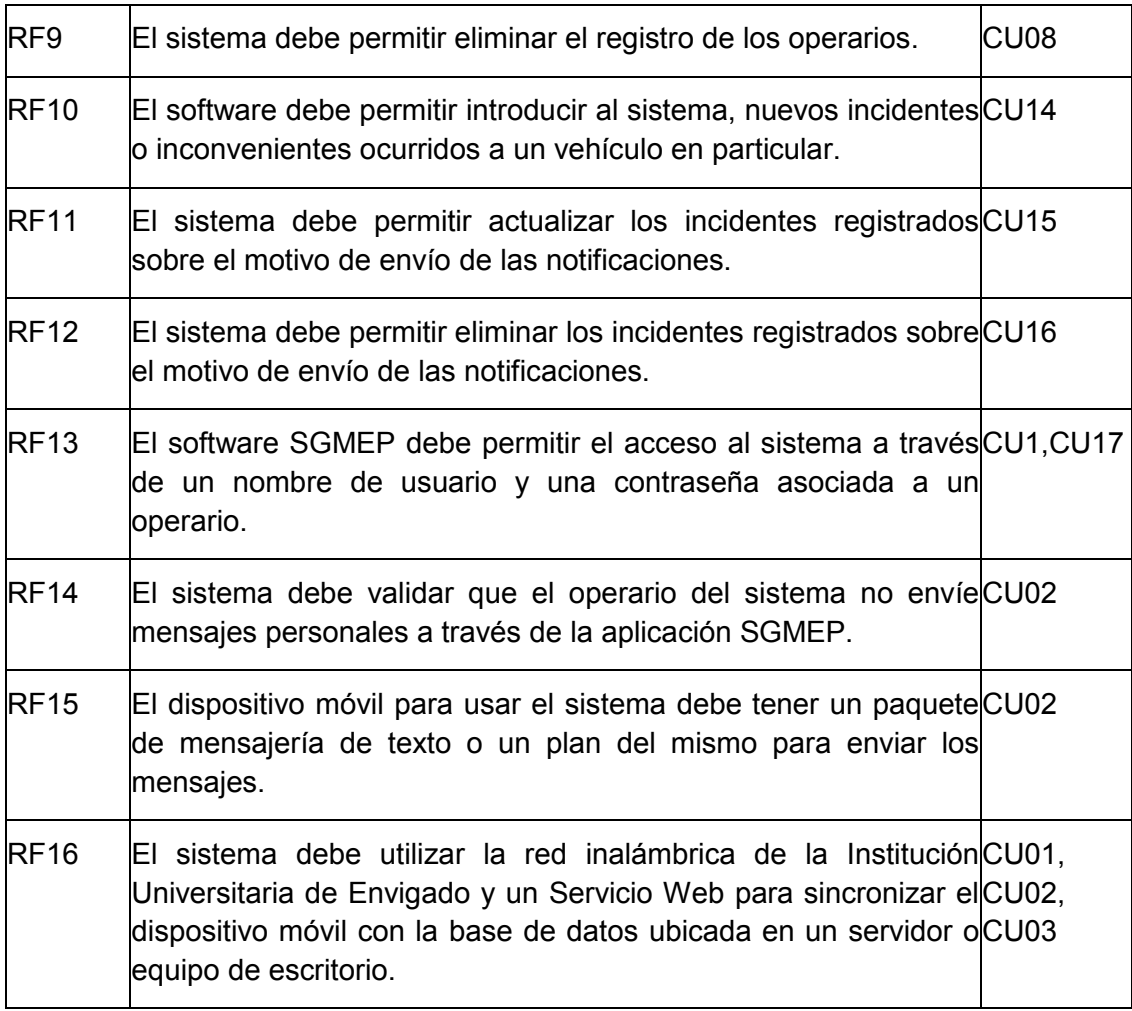

Tabla 7 Requerimientos funcionales de SGEMP

# <span id="page-41-0"></span>**4.5 Requerimientos No funcionales de SGMEP**

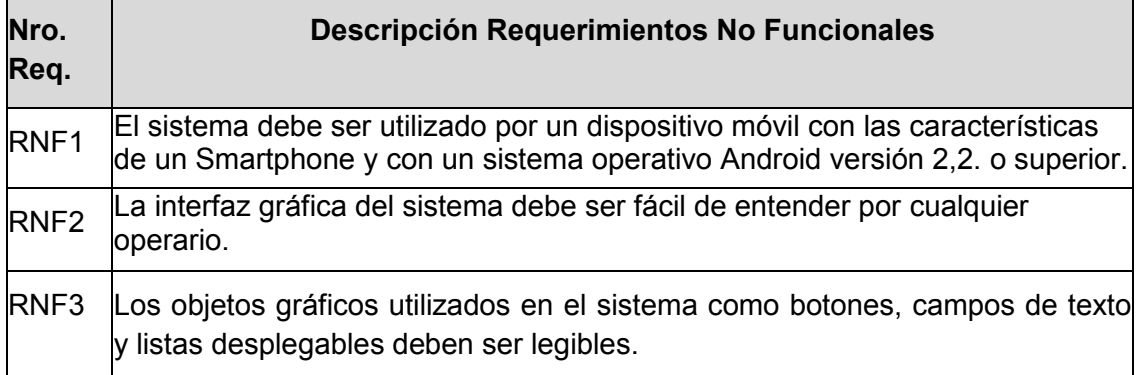

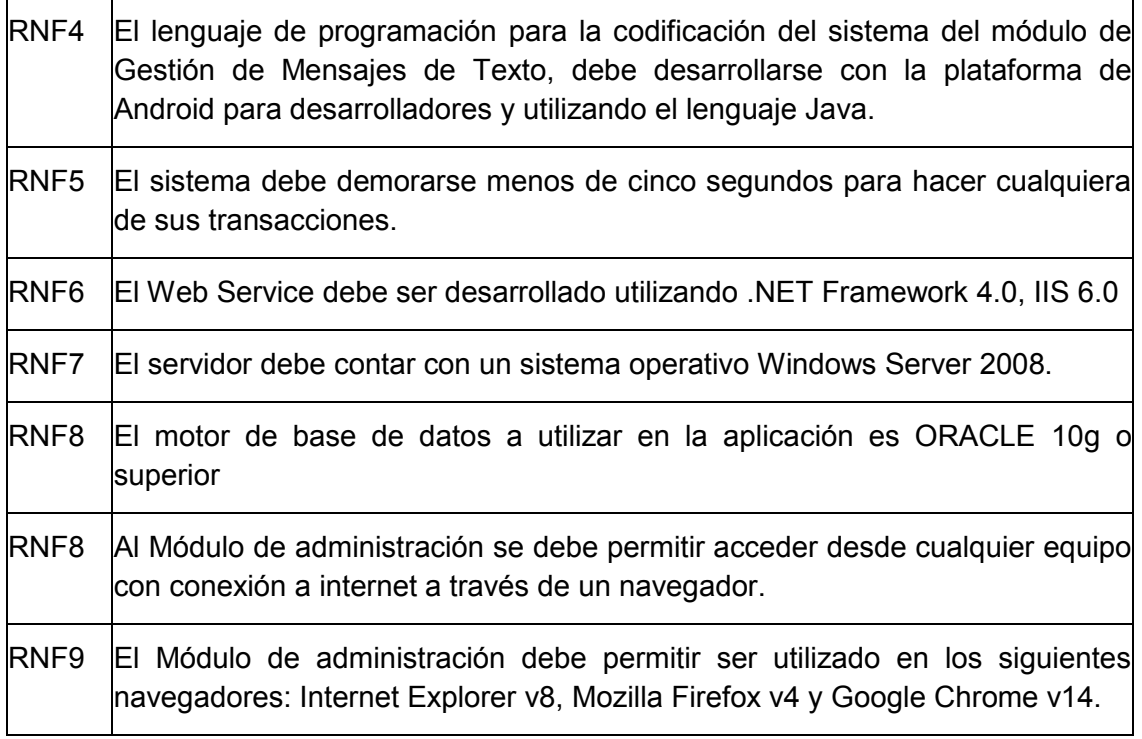

Tabla 8 Requerimientos no funcionales de SGEMP

#### <span id="page-42-0"></span>**4.6 Casos de Uso**

#### <span id="page-42-1"></span>**4.6.1 Módulo de Administración.**

SGMEP se divide en dos módulos: el primero se trata del Módulo de Administración. El objetivo es simplemente gestionar la información de los usuarios y los operarios del parqueadero; así mismo permite la gestión de los incidentes. Es decir, esta parte del sistema permite modificar, eliminar y/o actualizar la información requerida por el sistema para luego ser consultada y utilizada con el fin de enviar las notificaciones a los integrantes de la comunidad universitaria.

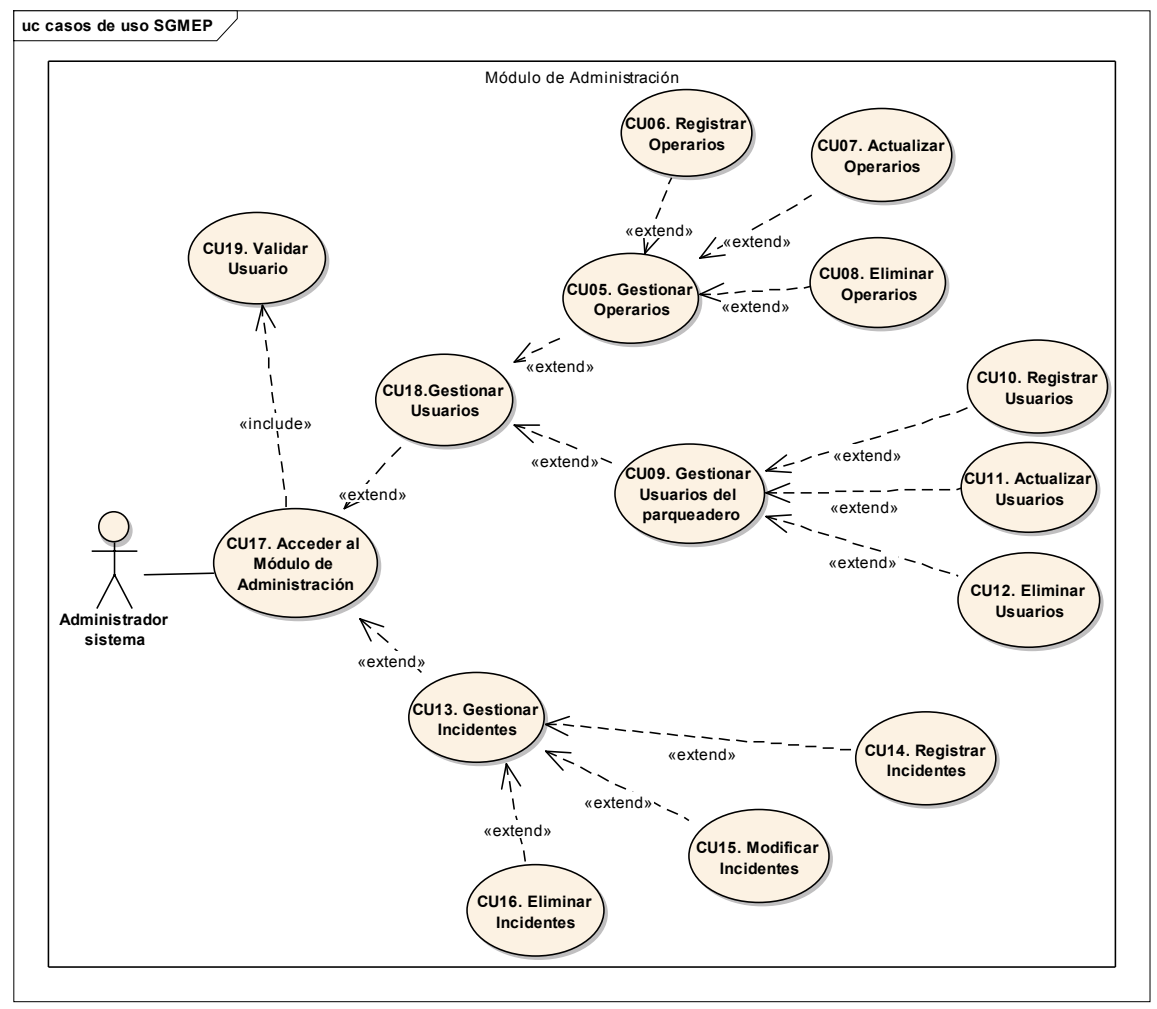

El siguiente es un diagrama de casos de uso del Módulo de Administración:

Gráfica 10 Casos de uso SGMEP Módulo de Administración.

A continuación se describen los escenarios de los casos de uso del Módulo de Administración: el flujo básico de eventos de los CU5, CU9, CU13 y el flujo alterno. Los siguientes casos de uso descritos son "Maestros", es decir, permiten gestionar la información para adicionar, actualizar o eliminar registros. Por lo tanto se debe tener en cuenta que no debe haber datos duplicados y validar todos los registros con las claves primarias del modelo de base de datos propuesto en SGMEP.

# **CU05: Gestionar Operarios.**

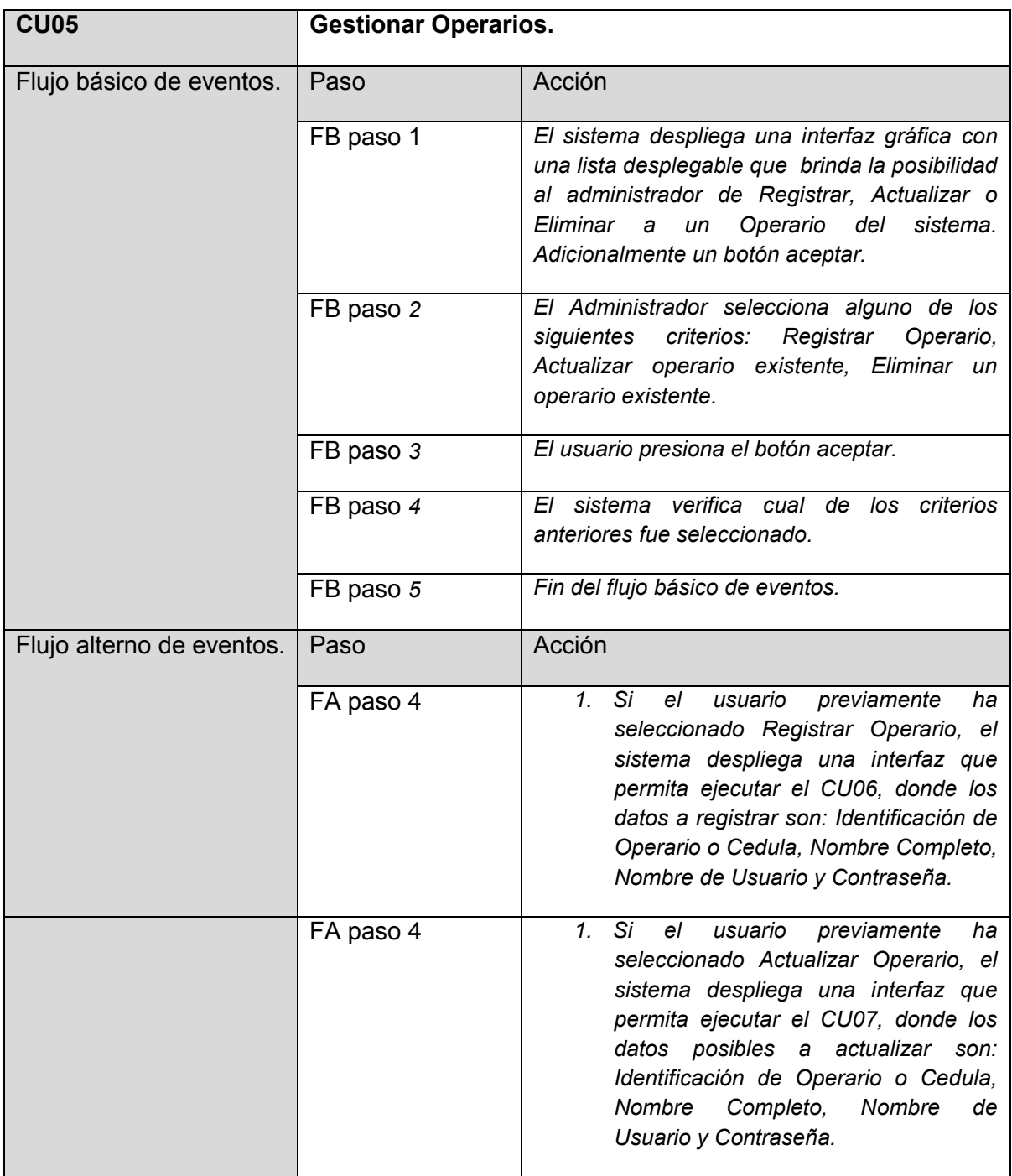

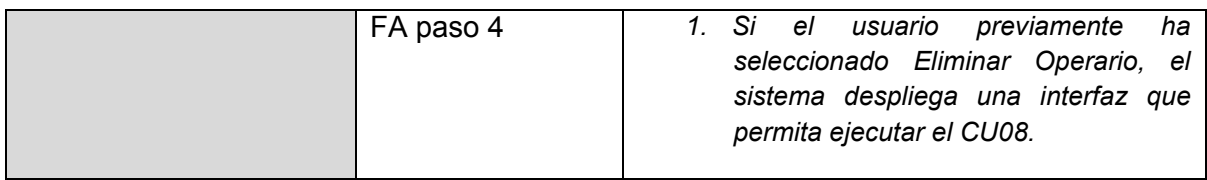

Tabla 9 Caso de Uso 05

#### **CU09: Gestionar Usuarios del Parqueadero.**

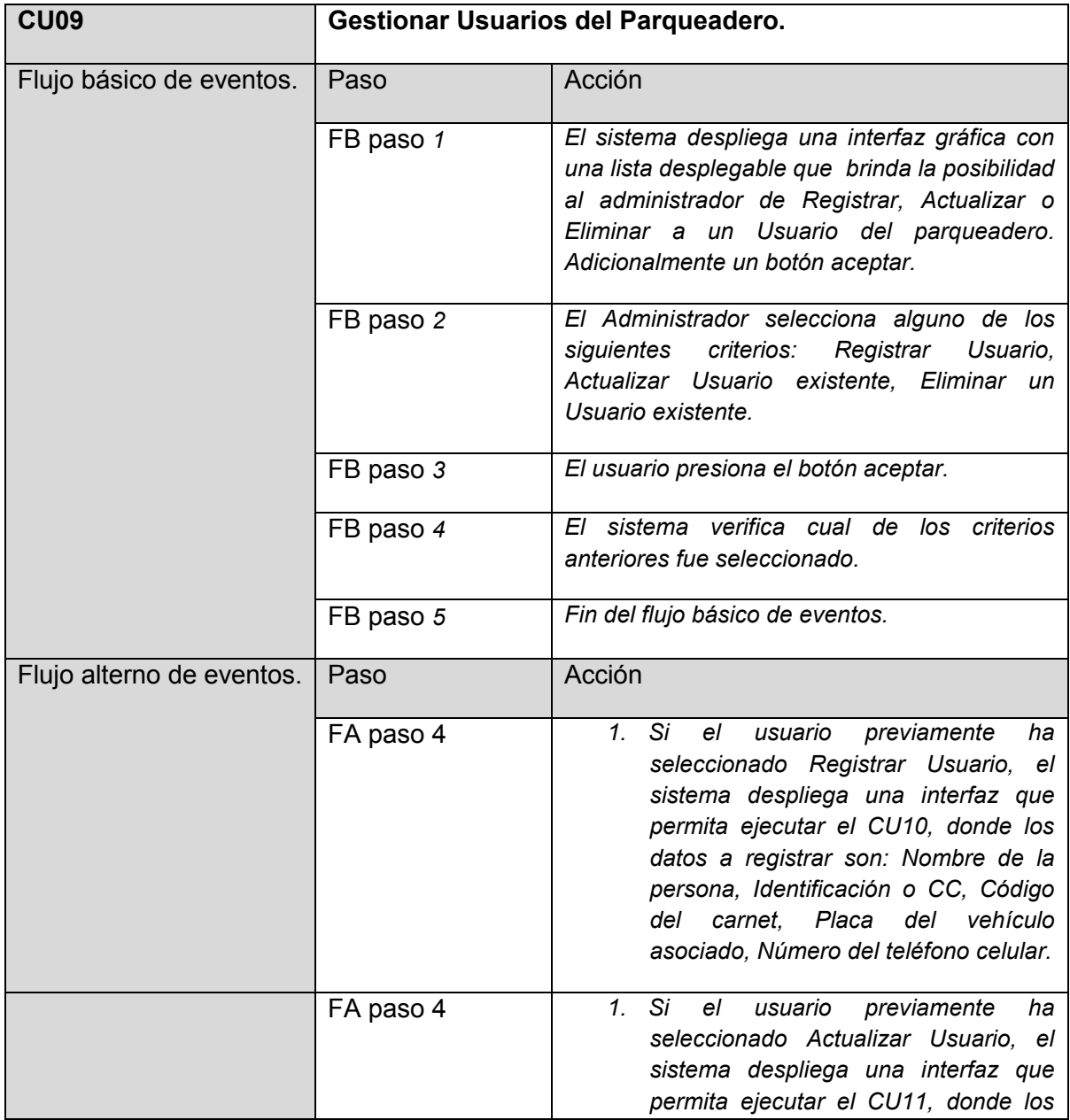

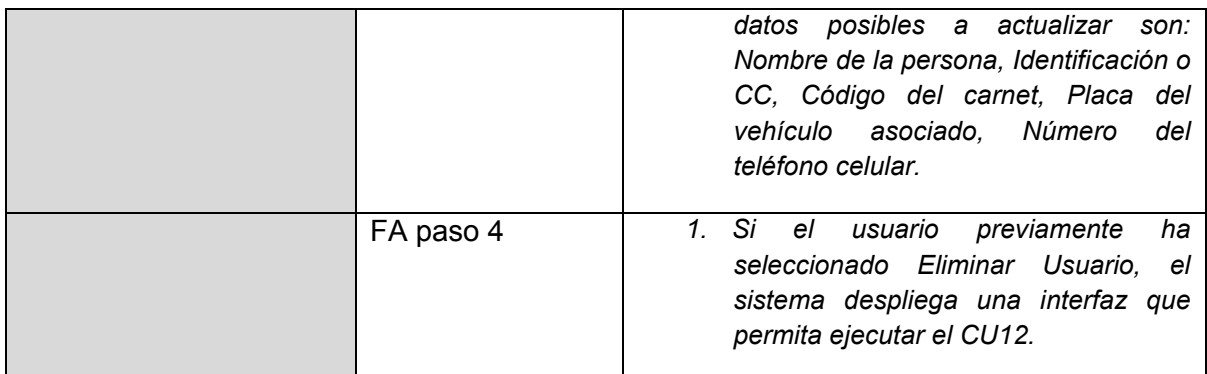

Tabla 10 Caso de Uso 09

#### **CU013: Gestionar Incidentes.**

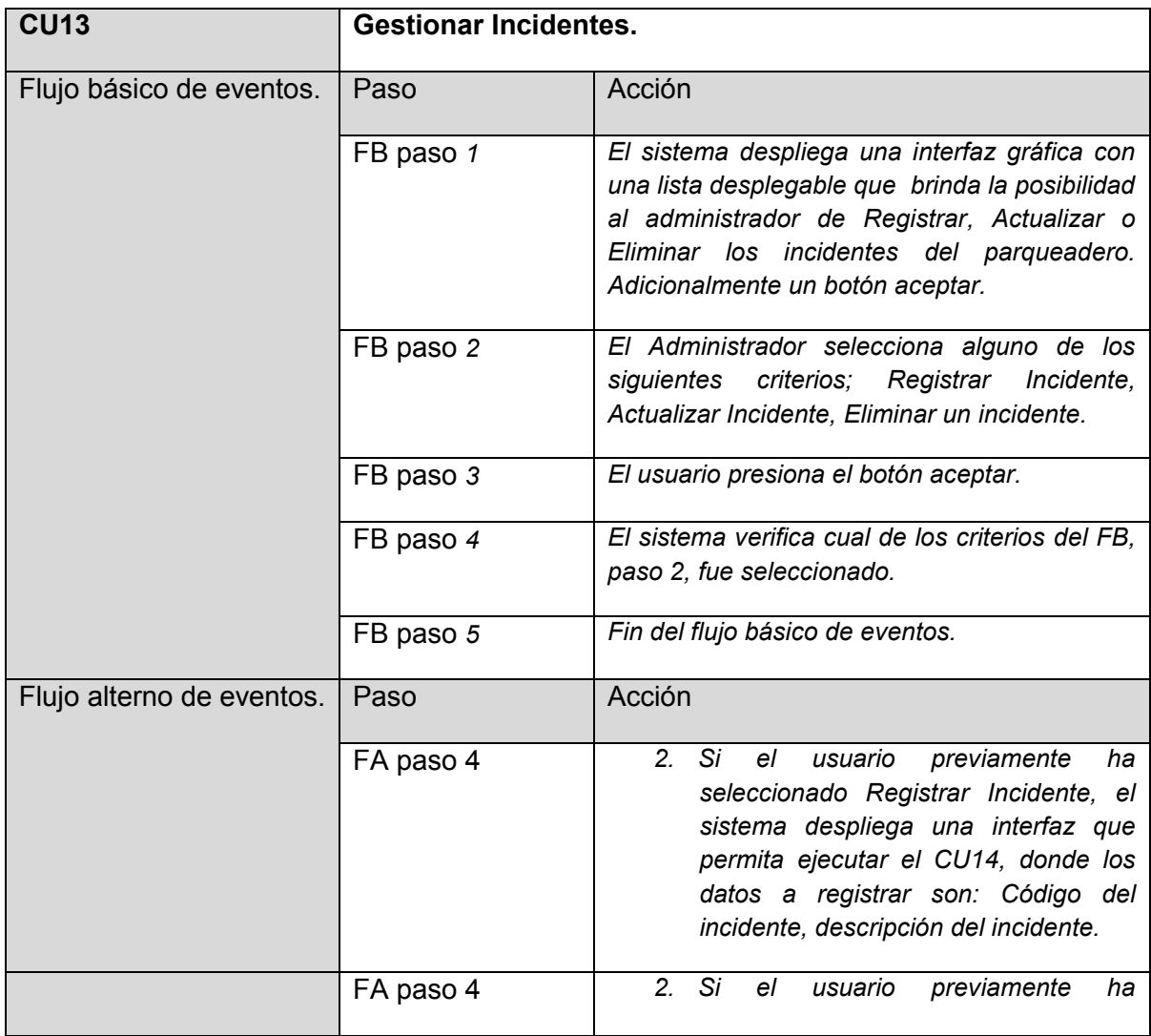

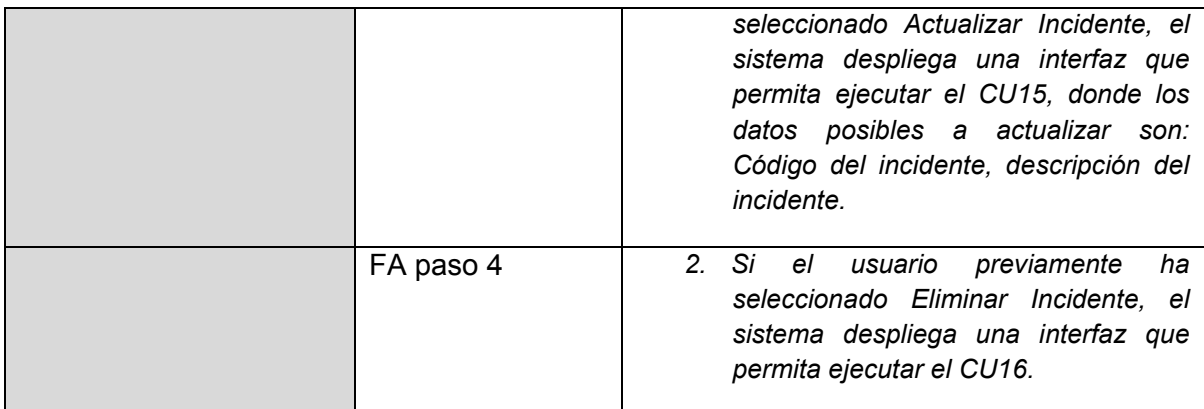

Tabla 11 Caso de Uso 13

#### <span id="page-47-0"></span>**4.6.2 Módulo de Gestión de Mensajes de Texto**

En cuanto al otro módulo, se trata del Módulo de Gestión de Mensajes de Texto, lo cual como su nombre lo indica permite el envío de SMS. El sistema utiliza un Web Service encargado de gestionar el acceso a las consultas; en primera instancia para acceder al sistema, luego para traer la lista que contiene la información de los incidentes y en finalmente para asociar la placa de un vehículo con el número del celular de su propietario para luego enviar la notificación.

El siguiente es un diagrama de casos de uso del Módulo Gestión de Mensajes de Texto:

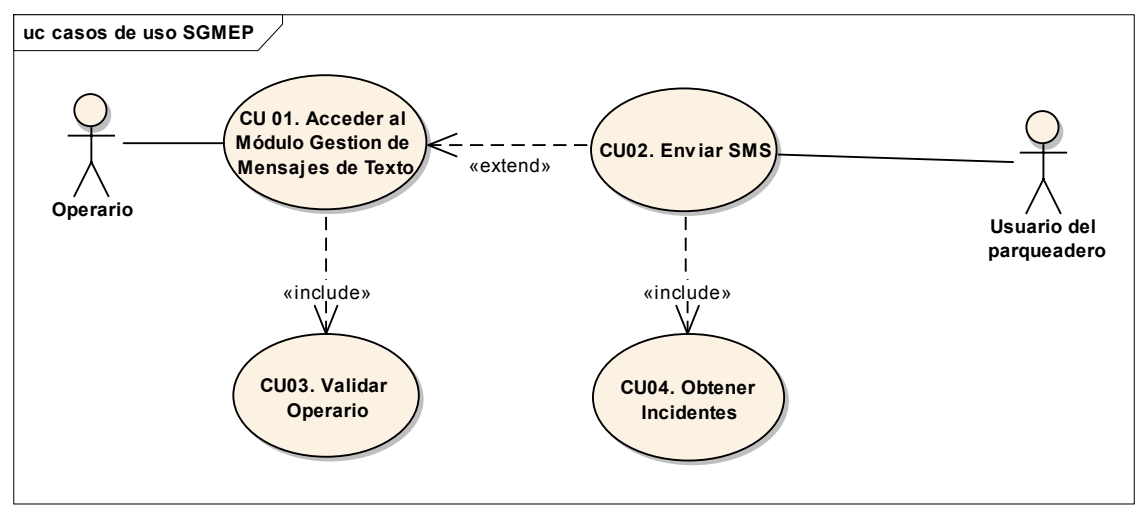

Gráfica 11 Casos de uso SGMEP Modulo Gestión de Mensajes de texto

A continuación se describen los escenarios de los casos de uso del Módulo Gestión de Mensajes de Texto; el flujo básico de eventos de los CU01, CU02, CU03 y el flujo alterno.

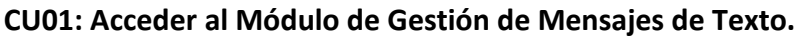

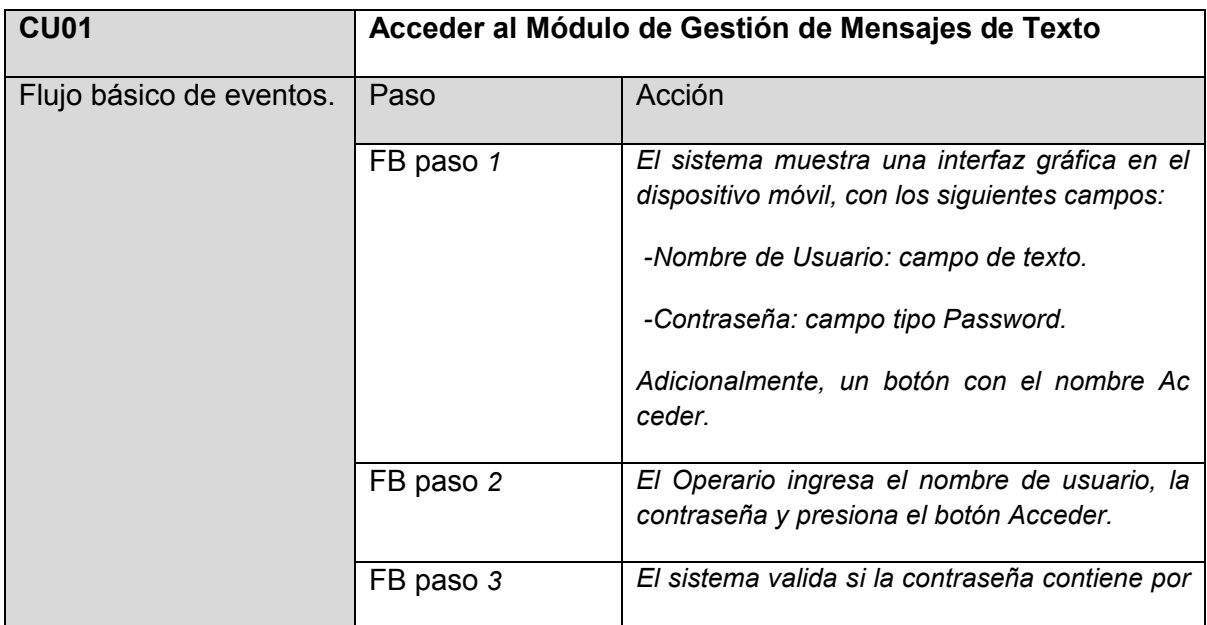

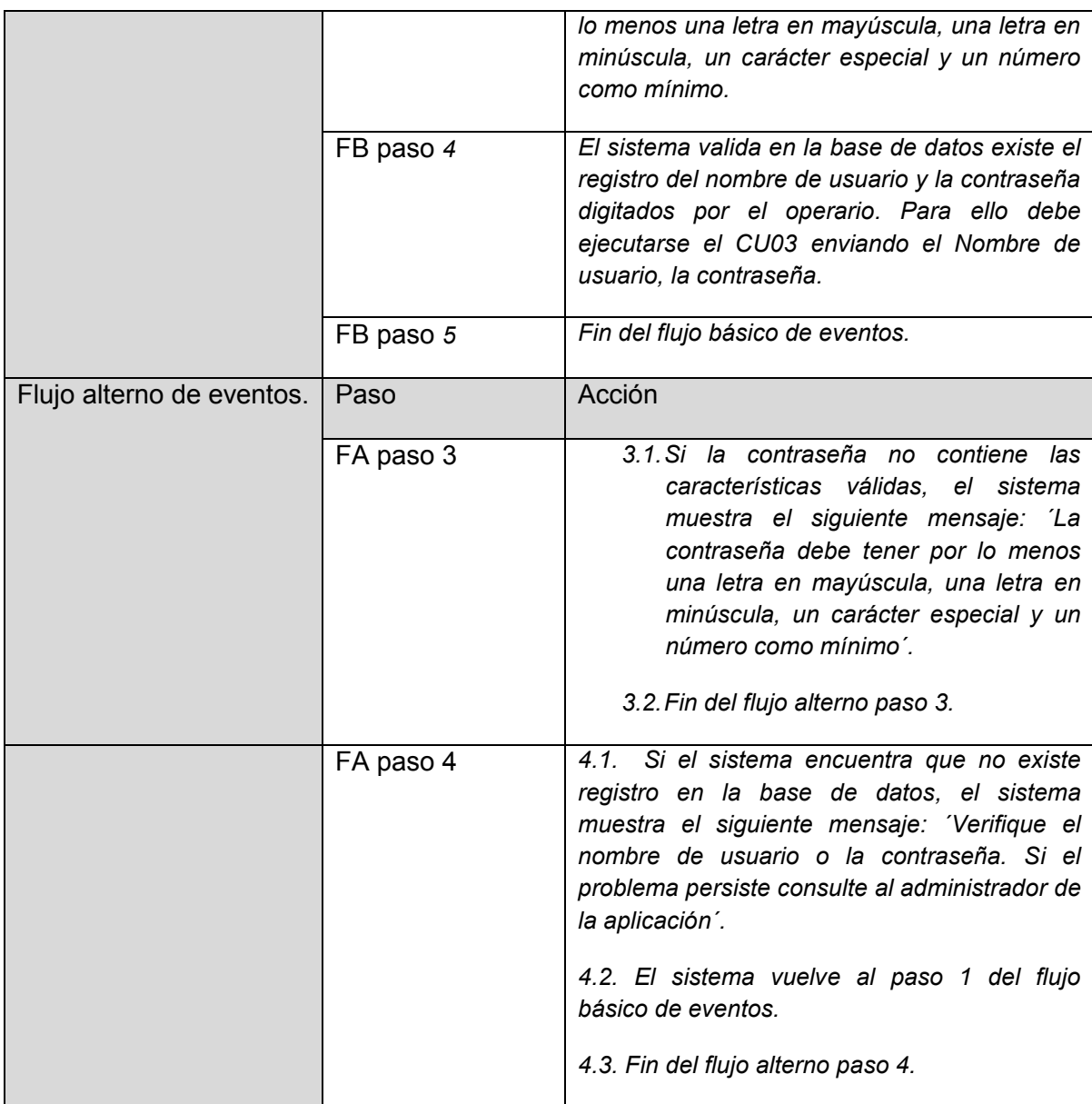

Tabla 12 Caso de Uso 01

#### **CU02: Enviar SMS.**

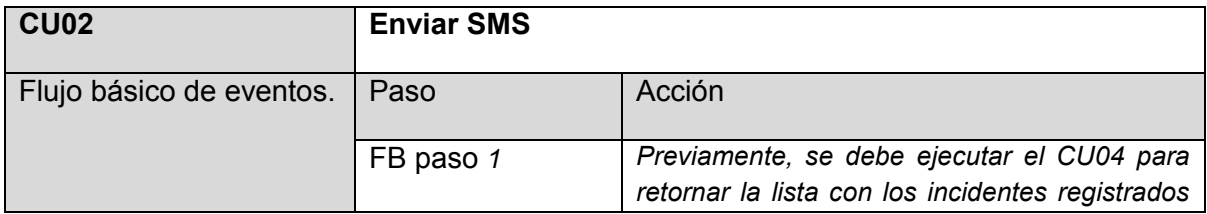

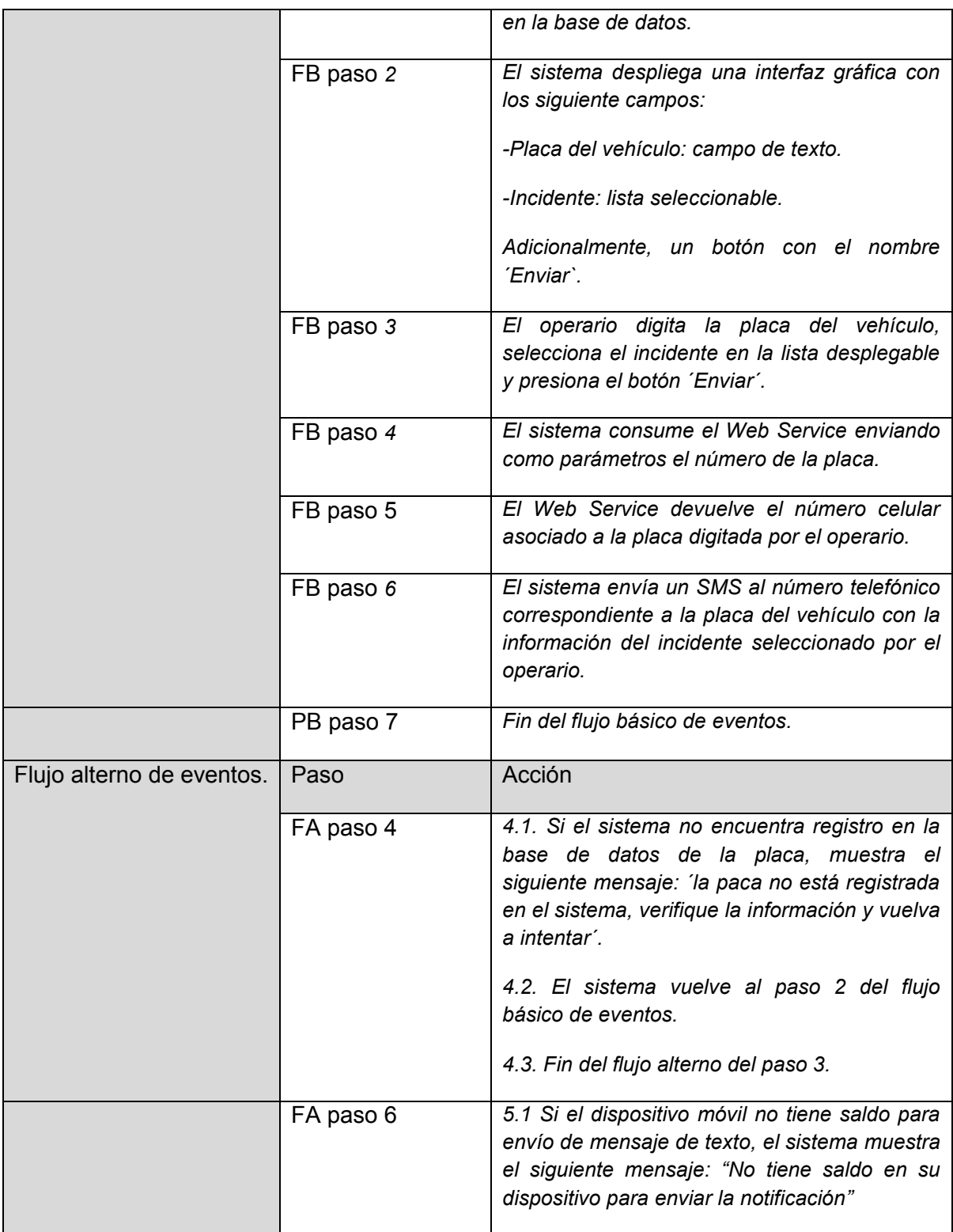

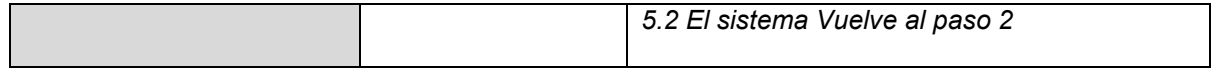

Tabla 13 Caso de Uso 02

## **CU003: Validar Operario.**

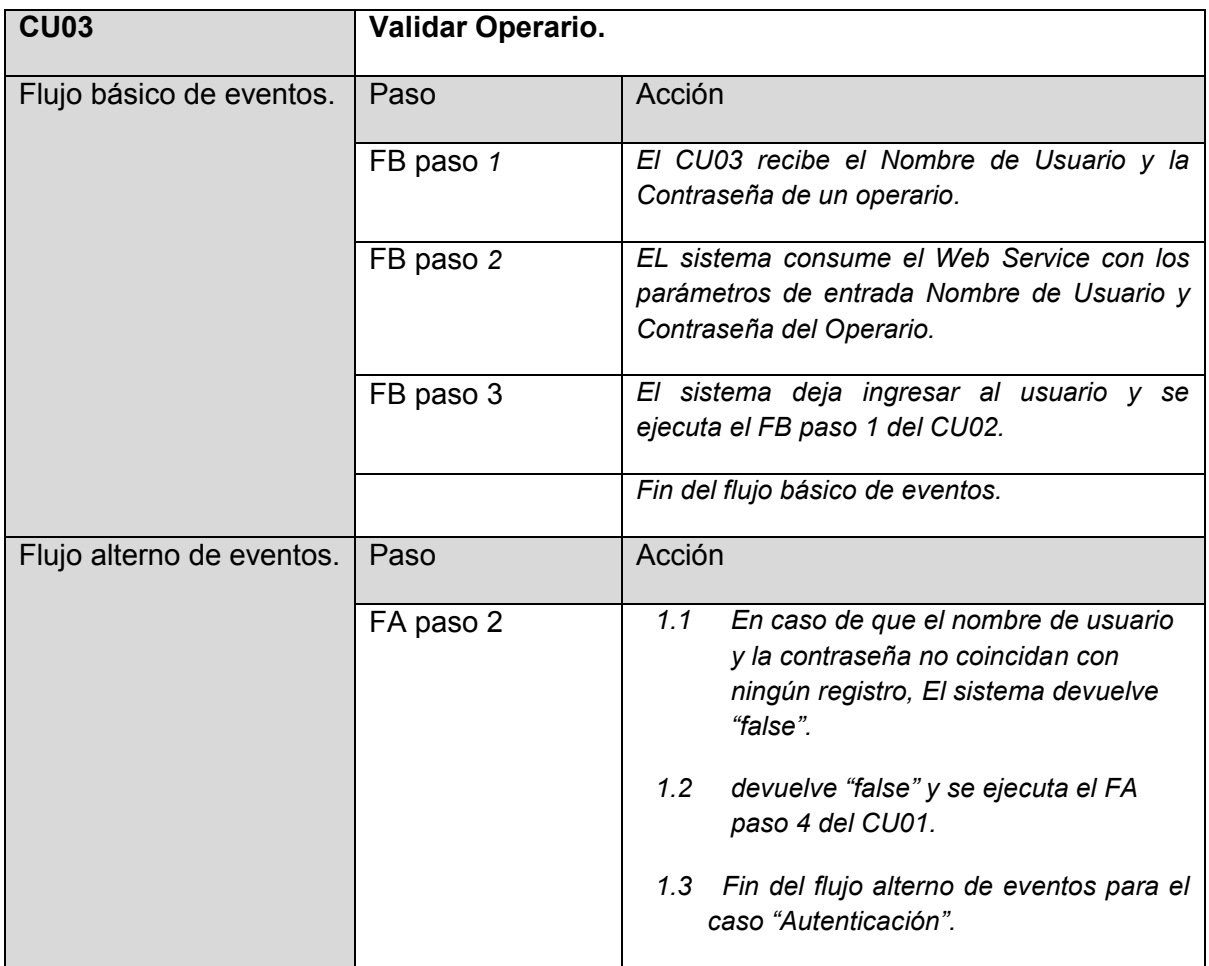

Tabla 14 Caso de Uso 03

#### **CU013: Obtener Incidentes.**

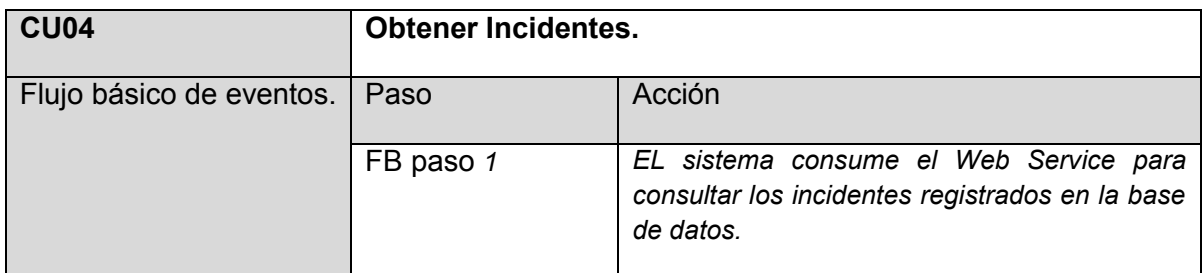

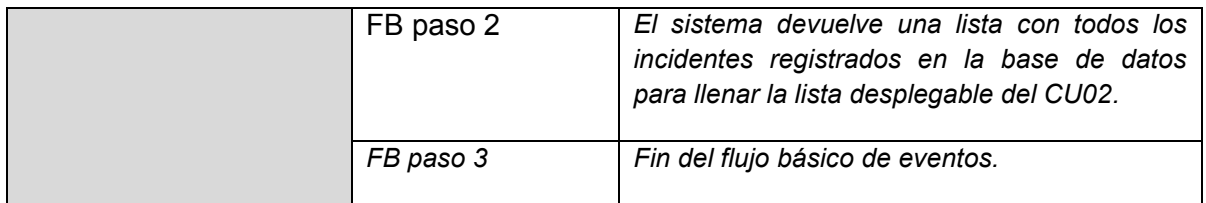

Tabla 15 Caso de Uso 04

Ahora, el CU17 contiene el mismo flujo básico de eventos y pasos alternativos del CU01. De la misma manera, los casos de uso diagramados que corresponden a Registrar, Actualizar o Eliminar datos ya están documentados en los CU5, CU9 y CU13.

#### <span id="page-53-0"></span>*4.7* **Modelo Entidad Relación**

El siguiente Diagrama de Entidad Relación, permite la construcción de la base de datos. Posteriormente se describen cada una de las tablas nombradas en el diagrama:

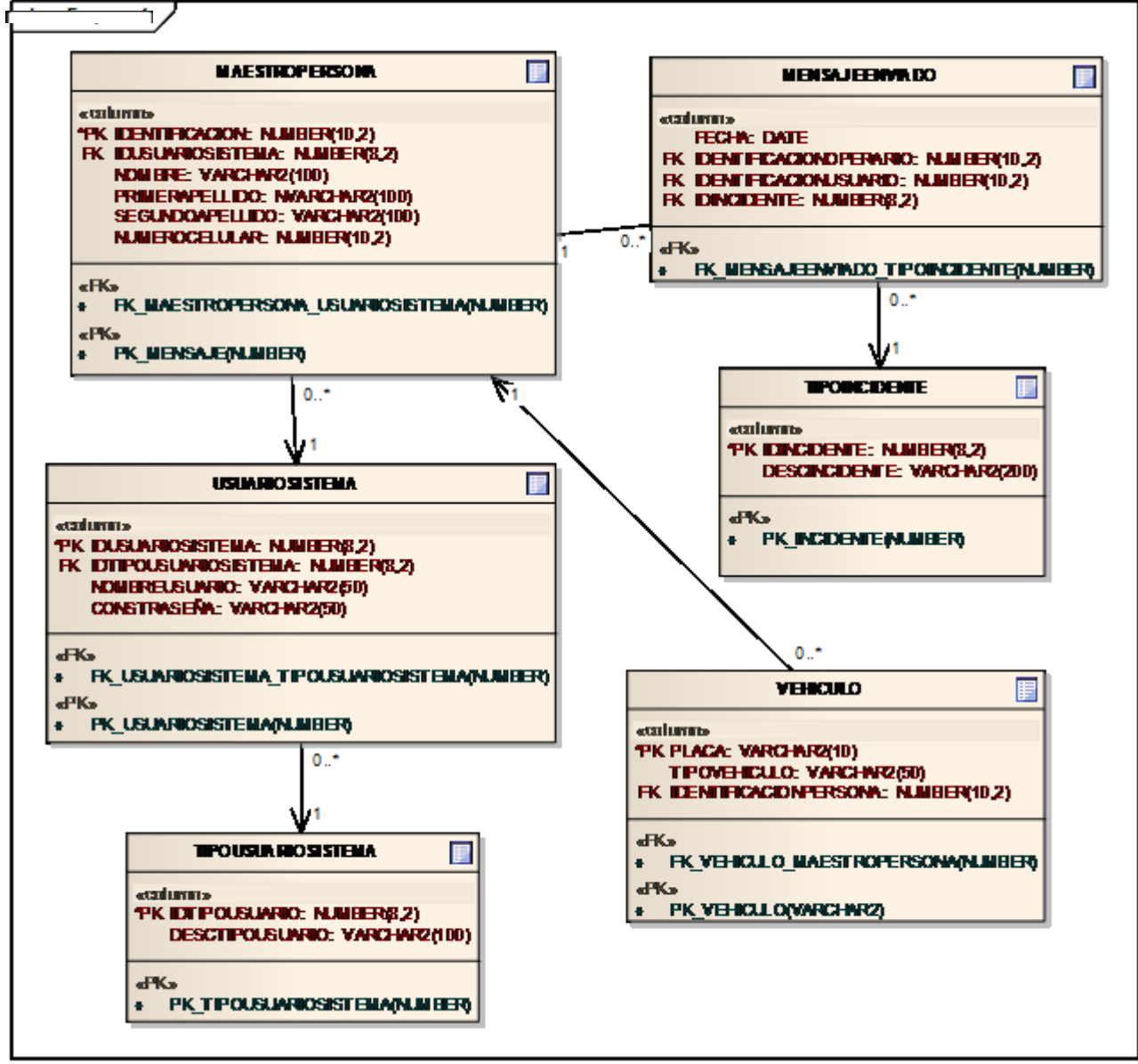

Gráfica 12 Modelo Entidad Relación

**MAESTROPERSONA:** Esta tabla maneja los datos básicos de una persona de la cual hay algún tipo de registro en el sistema, sea operario, administrador o usuario del parqueadero.

**VEHICULO:** La Tabla vehículo contiene los datos de un vehículo asociados a una o varias personas.

**TIPOINCIDENTE**: Esta tabla maneja los tipos de incidentes posibles a presentarse durante la estadía de un vehículo en el parqueadero. Inicialmente se deben tener cinco registros básicos en esta tabla:

- 1 NO parquear hacia adelante.
- 2 NO parquear en zona restringida.
- 3 NO ocupar doble parqueadero.
- 4 NO parquear en zona de circulación.
- 5 NO bloquear otros vehículos.

Posteriormente, según el criterio del administrador, sería posible adicionar otra clase de incidentes para informar a los usuarios del parqueadero.

**USUARIOSISTEMA:** Esta tabla contiene la información de los usuarios del sistema. En ella se debe añadir el nombre de usuario y la contraseña para ser validada en el momento de la autenticación en cualquiera de los dos módulos descritos anteriormente.

**TIPOUSUARIOSISTEMA:** Esta tabla contiene los tipos de usuarios del sistema. Para SGMEP se han definido tres tipos de usuarios, por ello esta tabla debe contener mínimamente los siguientes tres registros:

- 1 Administrador.
- 2 Operario.
- 3 Usuario del parqueadero.

**MENSAJEENVIADO:** Esta tabla contiene el registro de los mensajes enviados, quién lo envió y a quién fue enviado, así mismo se almacena que tipo de incidente fue enviado.

#### <span id="page-55-0"></span>**4.8 Diagrama de despliegue SGMEP**

El siguiente diagrama de despliegue hace referencia a los componentes de hardware y software necesarios en SGMEP. El internet es proporcionado por la Institución Universitaria de Envigado y el Smartphone con el SO Android contiene un paquete de mensajes de texto proporcionado por alguna compañía prestadora de servicios de telefonía móvil como Movistar, Comcel, Tigo, etc. Los usuarios finales del parqueadero pueden tener cualquier tipo de dispositivo móvil, pero para le ejecución del sistema en sus aparatos existe un requisito indispensable: El celular debe estar activado en alguna de las operadoras mencionadas.

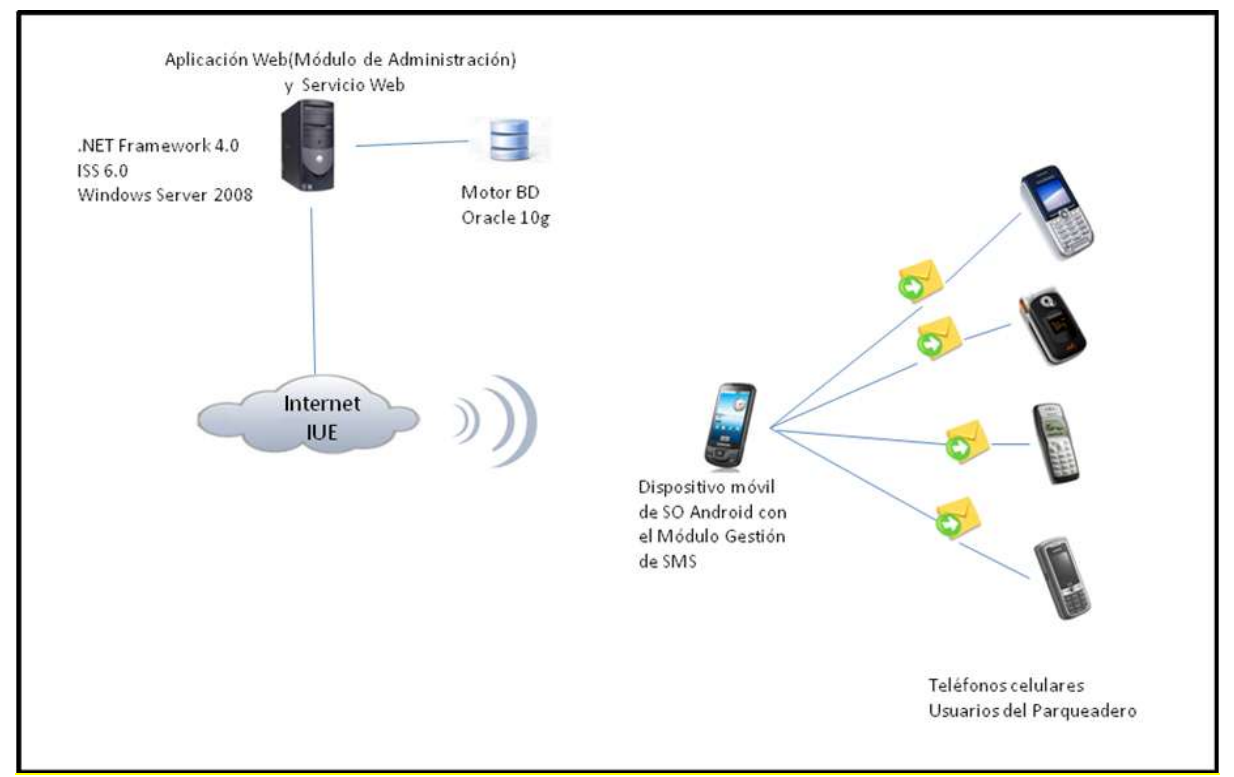

Gráfica 13 Diagrama de despliegue SGMEP

#### <span id="page-56-0"></span>**5 CONCLUSIONES**

El procedimiento llevado a cabo actualmente en las instalaciones del parqueadero de la Institución Universitaria de Envigado puede mejorarse utilizando un sistema flexible para la obtención de información y prestación de un servicio de calidad al usuario. Todas las personas involucradas en el proceso están de acuerdo con la inclusión de un software con las características descritas para optimizar las funciones tanto administrativas como operativas en el lugar.

El diseño de SGMEP cumple con los requerimientos de software necesarios para la construcción de un sistema con cimientos basados en la operatividad de los usuarios y fácil manejo del software.

SGMEP es el diseño de un sistema que mejora la calidad del servicio prestado durante las jornadas académicas, no sólo para los estudiantes, pues finalmente cualquier integrante de la comunidad educativa puede acceder al servicio. Además, visiblemente la parte operativa del sistema consta sólo de dos elementos: una placa para digitar y un incidente para seleccionar, lo cual ayuda a la manipulación del sistema sin la necesidad de tener muchos conocimientos informáticos.

#### <span id="page-57-0"></span>**6 RECOMENDACIONES.**

El sistema SGMEP está provisto de un Web Service para asociar la información de las placas de los vehículos con el respectivo número celular de sus propietarios. De igual forma, podría crearse un Servicio con características similares para asociar los datos de los estudiantes y posteriormente enviar las notas de período a sus celulares a través de mensajes de texto.

Además, a manera de recomendación, se puede agregar en el futuro un módulo a SGMEP que permita hacer reportes definidos como por ejemplo: un reporte de las personas a las cuales se les ha enviado más notificaciones durante un mes. Esto podría servir para implementar una estrategia de capacitaciones sobre el uso adecuado del parqueadero. En fin, los requerimientos de información dependen del área coordinadora de los parqueaderos en la Institución Universitaria de Envigado: "Servicios Generales".

El Jefe actual del área de Servicios Generales William Moncada está atento ante cualquier iniciativa de mejora para el sistema SGEMP que permita optimizar los procesos diarios sobre la administración del parqueadero y mejorar la calidad de sus servicios. Así mismo, William también está abierto ante la posible información que en un futuro SGMEP podría brindarle para optimizar gran parte de sus labores administrativas.

#### **REFERENCIAS BIBLIOGRÁFICAS**

BUSTOS ARRATIA, Miriam. Estudio activo, trabajo intelectual, Costa Rica, 1995. Pág. 362.

HERNANDEZ, Roberto. Metodología de la investigación. En: México 2002 Pag 850.

AGUALIMPIA, Carlos; HERNÁNDEZ, Rodrigo. Análisis forenses dispositivos móviles con SYMBIAM OS. Red Temática Iberoamericana de Criptografía. Ed v. fasc. P. Bogotá, 2008. Pág. 6. ISSN: 0.

CUENCA, Manuel Benito. Desarrollo de un sistema para la publicación de noticias basado en dispositivos de telefonía móvil. Quito, Pág. 159. Trabajo de grado (Ingeniero en Sistemas Informáticos y de Computación). Escuela Politécnica Nacional. Facultad de Ingeniería.

SÁNCHEZ, Rebeca. Programación de Dispositivos Móviles usando Web Services. México, Octubre 2008, Pág. 118. Trabajo de grado (Ingeniero en Ciencias de la Computación) Universidad Autónoma de Puebla. Facultad de Ciencias de la Computación.

ARANAZ TUDELA, Jaime. DESARROLLO DE APLICACIONES PARA DISPOSITIVOS MÓVILES SOBRE LA PLATAFORMA ANDROID DE GOOGLE. Madrid, Enero 2009. Pág. 199. Trabajo de grado (Ingeniero en Informática) Universidad Carlos III de Madrid, Escuela Politécnica Superior. Facultad de Ingeniería.

CONSEJO NACIONAL CONSULTIVO DE CYBER-SEGURIDAD, Malware en Smartphones. España, pág. 35.

AGUILAR-BAROJAS, Sarai. Fórmulas para el cálculo de la muestra en investigaciones de salud. Salud en Tabasco. Secretaría de Salud Villahermosa, vol. 11, núm. 1-2, enero-agosto, 2005, pp. 333-338. ISSN: 1405-209.

APPLE INC. 2011. «http://www.apple.com/es/ipodtouch/specs.html» en español. Especificaciones IPod Touch. Consultado el 18 de Agosto de 2011

PÉREZ, Juan. MORERA, Juan. Conceptos de Sistemas Operativos. De: Universidad Pontificia Comillas. España 2002. Pág. 639

MENSAJES DE TEXTO, Operador de telefonía móvil COMCEL. Página oficial: <http://www.comcel.com.co/1128/4735/mensajes-de-texto-sms/> . Consultado el 5 de Mayo 2011.

HERNANDEZ SAMPIERI, Roberto. Metodología de la investigación. MCGRAW HILL. 2002. Pág. 613.

CUENCA, Manuel Benito. Desarrollo de un sistema para la publicación de noticias basado en dispositivos de telefonía móvil. Quito 2007, pág. 159. Trabajo de grado (Ingeniero en Sistemas Informáticos y Computación). Escuela Politécnica Nacional. Facultad de Ingeniería.

Kendall y Kendall. Análisis y Diseño de Sistemas sexta edición. Pearson Education México 2005. Pág. 752

#### **ANEXOS**

*ANEXO A:* **Encuesta usuario final.**

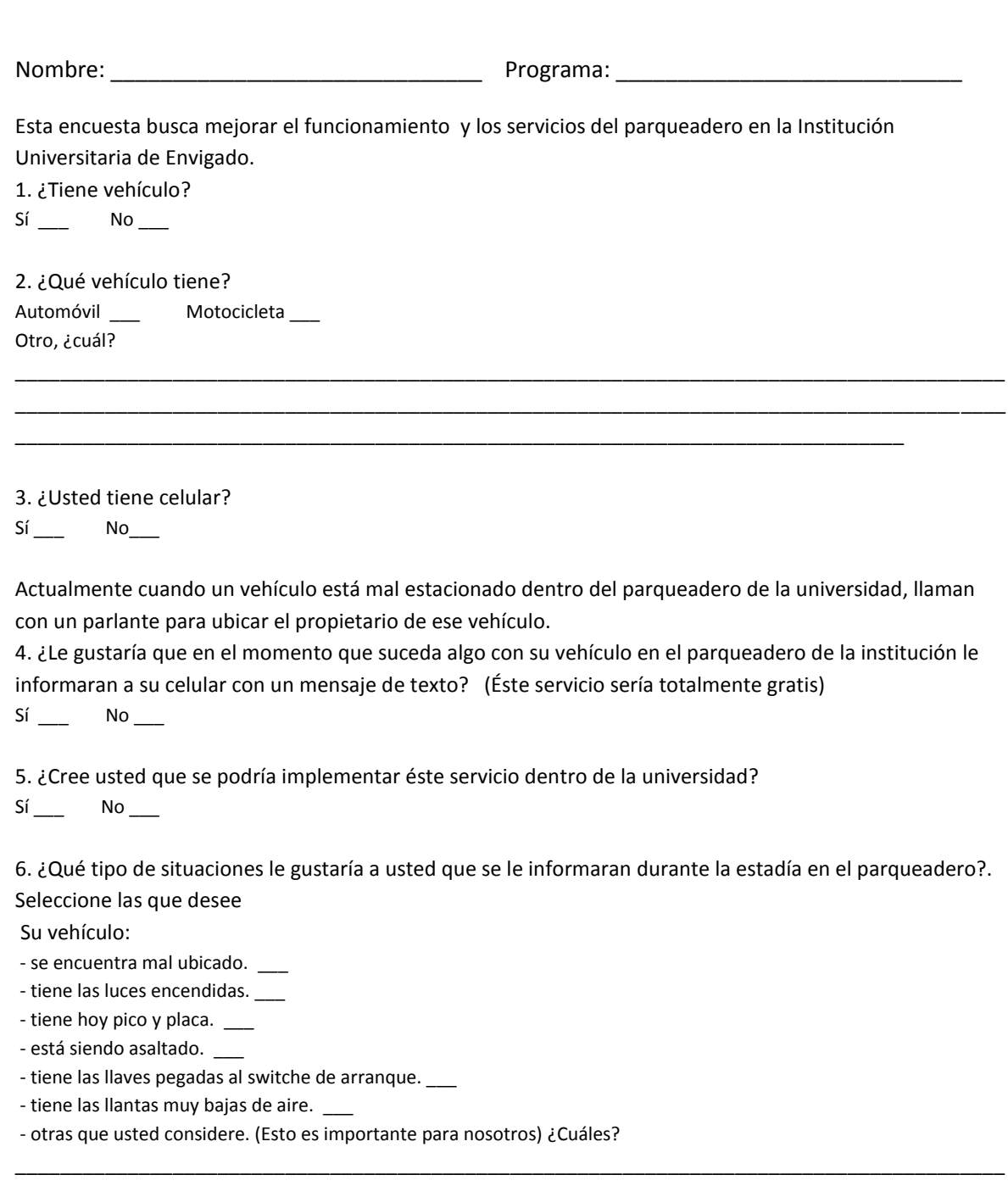

7. ¿Cree usted que se podría implementar este servicio en algún otro sitio?  $Si$   $No$  ¿Cuál?

8. ¿Cómo podría brindarle usted los datos a la universidad para que le prestaran este servicio? -llenando un formulario en la página web de la IUE donde se solicite ésta información: Nombre completo, placa de su vehículo, teléfono celular. -Al momento de entrar al parqueadero, comunicar al portero solo su número de celular. \_\_\_ - otro. ¿Cuál?

\_\_\_\_\_\_\_\_\_\_\_\_\_\_\_\_\_\_\_\_\_\_\_\_\_\_\_\_\_\_\_\_\_\_\_\_\_\_\_\_\_\_\_\_\_\_\_\_\_\_\_\_\_\_\_\_\_\_\_\_\_\_\_\_\_\_\_\_\_\_\_\_\_\_\_\_\_\_\_\_\_\_\_\_\_\_\_\_

\_\_\_\_\_\_\_\_\_\_\_\_\_\_\_\_\_\_\_\_\_\_\_\_\_\_\_\_\_\_\_\_\_\_\_\_\_\_\_\_\_\_\_\_\_\_\_\_\_\_\_\_\_\_\_\_\_\_\_\_\_\_\_\_\_\_\_\_\_\_\_\_\_\_\_\_\_\_\_\_\_\_\_\_\_\_\_\_

\_\_\_\_\_\_\_\_\_\_\_\_\_\_\_\_\_\_\_\_\_\_\_\_\_\_\_\_\_\_\_\_\_\_\_\_\_\_\_\_\_\_\_\_\_\_\_\_\_\_\_\_\_\_\_\_\_\_\_\_\_\_\_\_\_\_\_\_\_\_\_\_\_\_\_\_\_\_\_\_\_\_

\_\_\_\_\_\_\_\_\_\_\_\_\_\_\_\_\_\_\_\_\_\_\_\_\_\_\_\_\_\_\_\_\_\_\_\_\_\_\_\_\_\_\_\_\_\_\_\_\_\_\_\_\_\_\_\_\_\_\_\_\_\_\_\_\_\_\_\_\_\_\_\_\_\_\_\_\_\_\_

9. ¿Cree usted que un servicio cómo éstos podría usarse para notificar con un mensaje de texto a su celular los resultados de las notas durante el periodo académico: Seguimiento, Parciales, Finales?

\_\_\_\_\_\_\_\_\_\_\_\_\_\_\_\_\_\_\_\_\_\_\_\_\_\_\_\_\_\_\_\_\_\_\_\_\_\_\_\_\_\_\_\_\_\_\_\_\_\_\_\_\_\_\_\_\_\_\_\_\_\_\_\_\_\_\_\_\_\_\_\_\_\_\_\_\_\_\_\_\_\_\_\_\_\_\_\_

\_\_\_\_\_\_\_\_\_\_\_\_\_\_\_\_\_\_\_\_\_\_\_\_\_\_\_\_\_\_\_\_\_\_\_\_\_\_\_\_\_\_\_\_\_\_\_\_\_\_\_\_\_\_\_\_\_\_\_\_\_\_\_\_\_\_\_\_\_\_\_\_\_\_\_\_\_\_\_\_\_\_

 $Si$  No \_\_ ¿Por qué? \_\_\_\_\_\_\_\_\_\_\_\_\_\_\_\_\_\_\_\_\_\_\_\_\_\_\_\_\_\_\_\_\_\_\_\_\_\_\_\_\_\_\_\_\_\_\_\_\_\_\_\_\_\_\_\_\_\_\_\_\_\_\_\_\_\_\_\_\_\_\_\_

#### *ANEXO B:* **Entrevista Jefe de oficina de Servicios Generales Institución universitaria de envigado.**

#### **Entrevista Jefe de oficina de Servicios Generales Institución universitaria de envigado OBJETIVOS**

Conocer que tan abierta está la universidad frente a cambios que pudieran presentarse durante la implementación de un nuevo software, igualmente se desea conocer si la Unidad de Servicios Generales se debe (o no) tomar en cuenta como actor indispensable en el sistema a diseñar.

#### **INFORMACIÓN SOBRE EL ENTREVISTADO.**

Nombre del entrevistado

funciones del entrevistado

#### **INFORMACIÓN SOBRE NOSOTROS Y EL PROYECTO.**

Nosotros somos dos estudiantes de la Institución Universitaria de Envigado, vamos a diseñar un sistema que permite a las personas de seguridad privada enviar mensajes de texto a los usuarios del parqueadero con el fin de informarles a los estudiantes o trabajadores de la universidad a través de dispositivos móviles, en caso de una eventualidad con algún vehículo. Tenemos una metodología de trabajo que requiere entrevistar a varios integrantes de la comunidad educativa, y entre ellos está la Unidad de Servicios Generales.

#### **CUESTIONARIO**

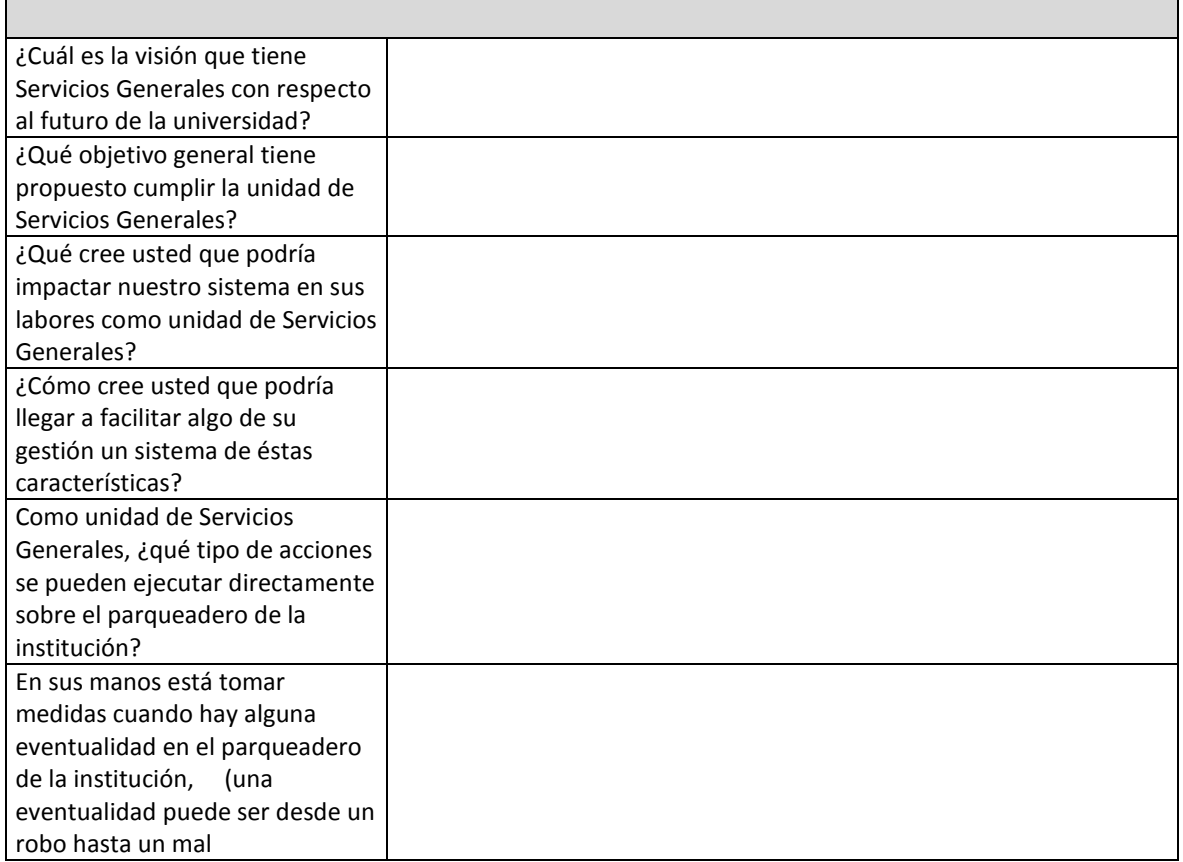

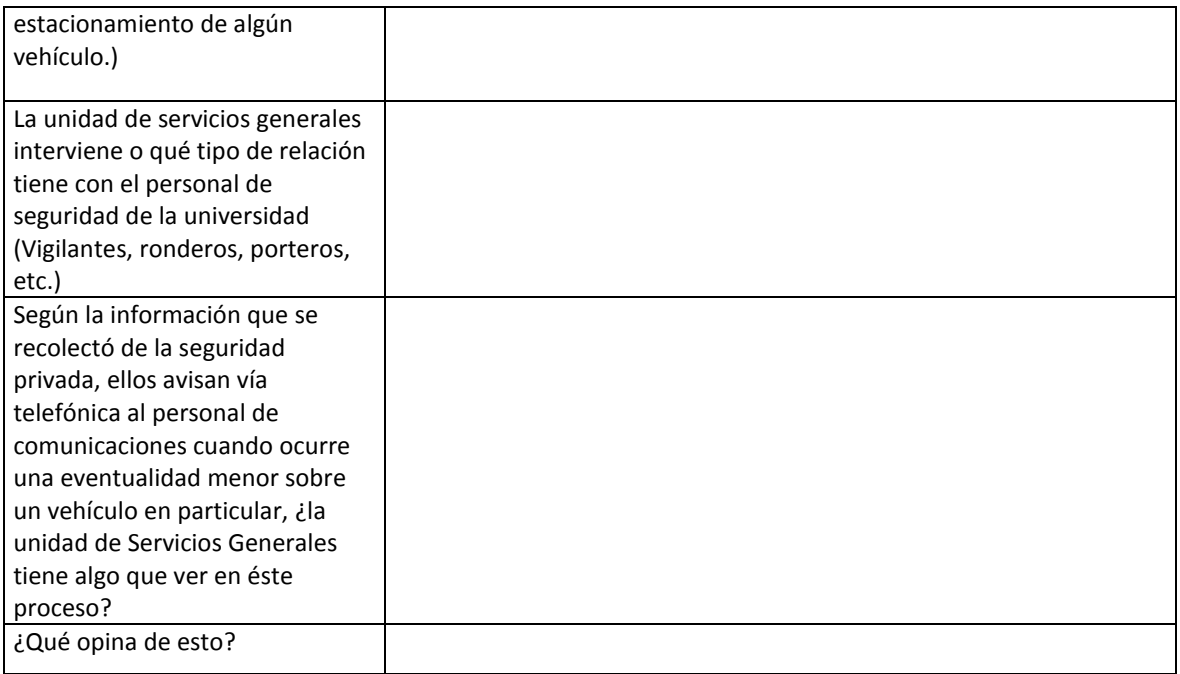

Tabla 16 Formato entrevista Servicios Generales

#### **ANEXO C: Entrevista Vigilantes Institución universitaria de envigado.**

# **Entrevista Vigilantes Institución universitaria de envigado** OBJETIVOS: - Analizar el proceso actual de notificación de mensajes informativos a las personas que hacen uso del parqueadero en la Institución Universitaria de Envigado, -Definir los actores que intervienen en el proceso actual de notificaciones a los usuarios. -Especificar las necesidades de los usuarios mediante cuestionarios y entrevistas. **Datos personales** Nombre Completo Cargo – rango **Encaminado a como es el sistema actual** 1. Funciones regular 2. ¿Cuáles son los implementos de trabajo que le permite hacer estas funciones? 3. ¿Cuál es el horario de trabajo? 4. ¿Cuáles son sus jefes o que entidades los regulan? 5. ¿Qué información tiene disponible de la gente que hace uso del parqueadero? 6. ¿Dónde guardan la información?, ¿dónde la buscan? 7. ¿Qué hacen cuando necesitan un dato o información de alguien de sus compañeros? 8. ¿Qué hacen cuando necesitan un dato o información de alguien de los usuarios? 9. ¿Cómo hacen para contactarse con el usuario cuando ocurre un problema con un vehículo?, ¿qué hacen a quien se dirigen, que elementos utilizan? 10. ¿En cuánto estima la cantidad de vehículos que ingresan al parqueadero diariamente o en su jornada laboral? 11. ¿Conoce el número de celdas o espacio que hay en el parqueadero disponible para el estacionamiento de los vehículos?

12. ¿Cómo controlan el espacio disponible?

13. ¿Qué espacio se tiene reservado para los vehículos que no son parte de la comunidad educativa. (Proveedores de la cafetería, etc.).

14. ¿Cada cuánto se hace ronda al parqueadero? ¿Cuántos hacen ronda?

15. ¿Cuál es el conducto regular cuando hay un accidente?

16. ¿Se tiene una guía para solución de problemas?

17. ¿Cómo controlan los robos?

18. ¿Cómo identifican un vehículo y su propietario?

19. ¿Qué hacen cuando hay una eventualidad con un vehículo (Luces prendidas, llantas chuzadas, mal parqueo, llaves pegadas, etc.).?

20. Describa paso a paso que se hace en el caso anterior, quien es el responsable y que funciones cumple cada uno.

#### **Encaminado a necesidades de vigilantes**

21. ¿Cuáles cree usted que son los errores más comunes durante la jornada laboral?

22. ¿Qué cree usted que puede hacer falta para mejorar el funcionamiento del parqueadero (específicamente en la atención al usuario).

23. ¿Usted conoce el manejo de las funciones básicas de un computador (internet manejo básico de office, enviar correo electrónico, etc.)?

24. ¿Tiene celular? ¿Sabe enviar mensajes de texto?

25. ¿Le gustaría que se automatizara su trabajo?

26. ¿Cree usted que la tecnología es una herramienta para hacer más fácil el trabajo de las personas?

Tabla 17 Formato entrevista personal de vigilancia

## **ANEXO D: Entrevista Jefe oficina de informática de la institución universitaria de envigado.**

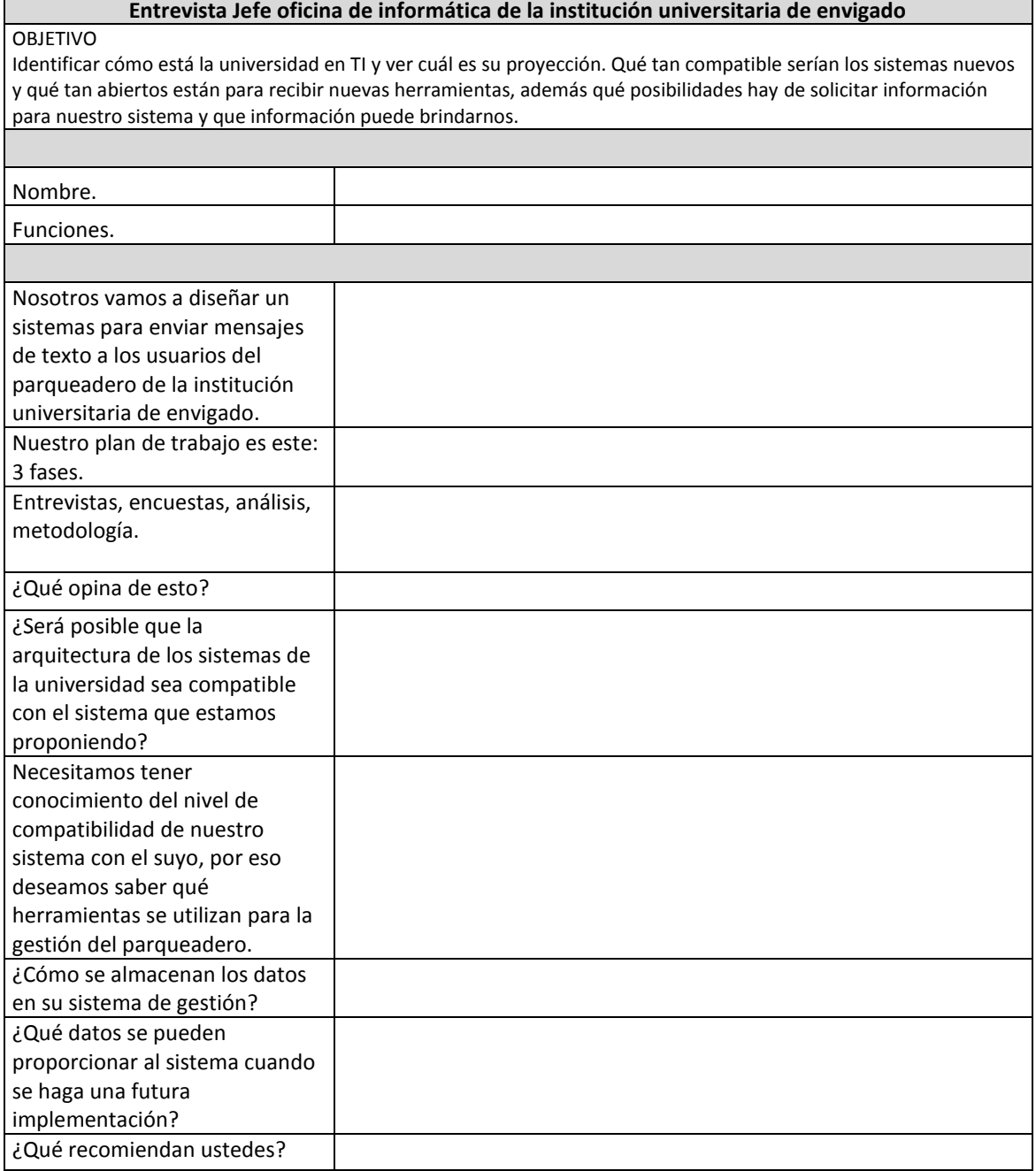

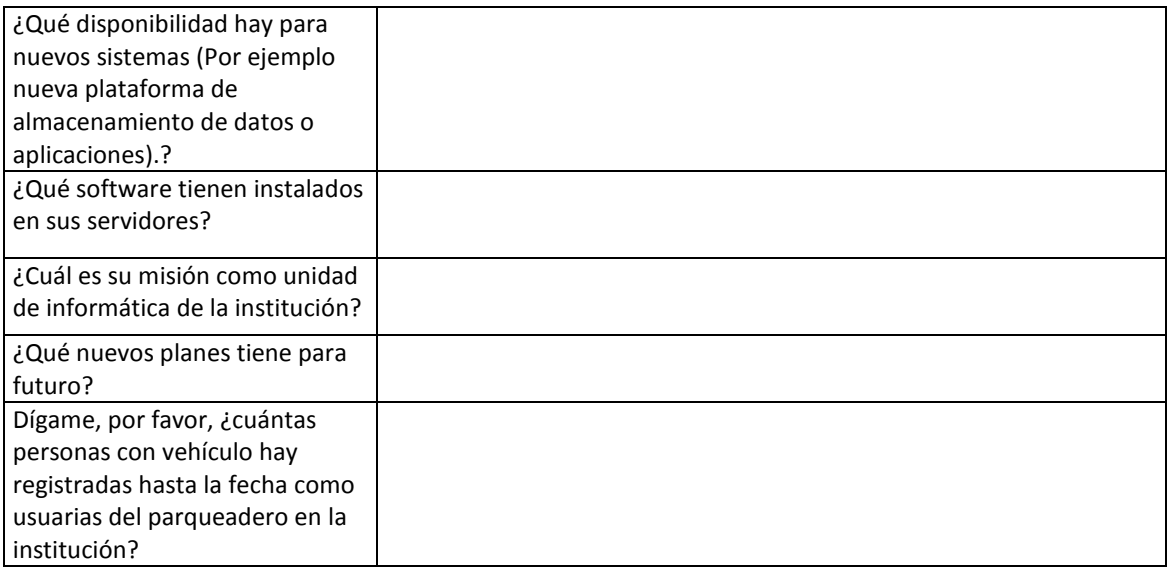

Tabla 18 Formato entrevista Oficina de Informática